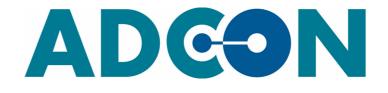

# Telemetry Gateway A850 / A850-2020

**User Manual** 

COMMUNICATION OBJECT

SMART WIRELESS SOLUTIONS

Document Release 07-2021 Copyright © by OTT HydroMet GmbH

We reserve the right to make technical changes and improvements without notice.

# Contents

| Chapter 1. Introduction        | 7  |
|--------------------------------|----|
| Product Features               | 7  |
| What Is the ADCON System?      |    |
| System Components              | 8  |
| Target Group                   | 8  |
| Warranty                       | 9  |
| Conformity                     |    |
| Customer Service               | 9  |
| About this User Manual         | 10 |
| Terminology and Abbreviations  | 10 |
| Terminology                    | 10 |
| Abbreviations                  | 10 |
| Typographic Conventions        | 11 |
| General Safety Information     | 11 |
| Intended Use                   | 11 |
| Chapter 2. Product Description | 12 |
| Product Features               | 12 |
| A850 Telemetry Gateway         | 12 |
| ASED 2020 Telemetry Cateway    | 10 |

| A850-2020 Telemetry Gateway | 12 |
|-----------------------------|----|
| Nameplate                   | 13 |
| Package Contents            |    |
| Supported Devices           | 13 |
| Device Overview             | 13 |
| Front Panel                 | 13 |
| Status LED                  | 13 |
| Back Panel                  | 14 |
| Interfaces                  | 14 |
| Ports                       | 15 |
| Sensor Driver               | 15 |
| Technical Data              |    |
| License Types               | 16 |

| Chapter 3. System Setup                            | 17 |
|----------------------------------------------------|----|
| Installation Safety Information                    | 17 |
| Installation Site                                  | 17 |
| Installation                                       | 18 |
| Installing the A440 Wireless Modem                 | 18 |
| Telemetry Gateway Installation                     | 19 |
| Connecting the Telemetry Gateway with the Computer | 19 |

| Connecting to the Power Supply     | 19 |
|------------------------------------|----|
| Telemetry Gateway Initialization   | 19 |
| Launching the Configurator         | 20 |
| Logging onto the Telemetry Gateway | 20 |

# Chapter 4. Graphical User Interface \_\_\_\_\_ 22

| GUI Elements                    | 22 |
|---------------------------------|----|
| Menu Bar                        | 23 |
| Tool Bar                        | 23 |
| Tab Bar                         | 23 |
| Explorer with Search Box        |    |
| Data Panel                      |    |
| Popup Context Menu              | 26 |
| Using the Popup Context Menu    | 27 |
| Context Menu for RTU Groups     | 27 |
| Start RTU Wizard                | 27 |
| Delete RTU Group                | 27 |
| Delete RTUs                     | 27 |
| Delete Sensors                  | 27 |
| Apply Profile                   | 27 |
| Queue Commands                  |    |
| Context Menu for RTUs           |    |
| Open Direct Command Terminal    |    |
| View Call Journal               |    |
| View Poll Journal               |    |
| View FOTA Journal               |    |
| View Data                       |    |
| Ping RTU                        |    |
| Poll RTU                        |    |
| Send Configuration to RTU       |    |
| Apply Profile                   | 29 |
| Queue Commands                  |    |
| Copy RTU                        |    |
| Change Type of RTU              |    |
| Save as Template                |    |
| Connect Sensor                  |    |
| Reload Data                     |    |
| Import RTU Data                 |    |
| Import Sensor Data              |    |
| Delete RTU                      | 29 |
| Delete Sensors                  |    |
| Context Menu for Ports          |    |
| View Data<br>Import Sensor Data |    |
| Connect Sensors                 |    |
| Delete Sensors                  |    |
| Context Menu for Sensors        |    |
| View Data                       |    |
| Import Sensor Data              |    |
| Add Virtual Sensor Minimum      |    |
| Add Virtual Sensor Maximum      |    |
| Add Sensor Standard Deviation   |    |
| Send Configuration to RTU       |    |
|                                 | 01 |

| Delete Sensor | 3 | 1 |
|---------------|---|---|
| GUI Actions   | 3 | 2 |

| Chapter 5. Using the Gateway                 | 33 |
|----------------------------------------------|----|
| Getting Started                              | 33 |
| Locking the Configuration                    | 33 |
| Saving the Configuration                     | 33 |
| Discarding Changes and Refreshing            | 34 |
| Updating the Default Sensor Types            | 34 |
| Changing the Password                        | 34 |
| Changing the Time Zone                       | 35 |
| Changing the Location                        | 35 |
| Adding Internal Sensors to the Gateway       | 36 |
| Setting up Modems                            | 36 |
| Adding GPRS Modems                           | 37 |
| Adding Wireless Modems                       | 37 |
| Adding an RTU Group                          | 38 |
| Activating a Modem for the RTU               | 39 |
| Launching the RTU Wizard                     | 39 |
| Managing RTU Settings                        | 41 |
| Basic Settings                               | 41 |
| Advanced Settings                            | 41 |
| Querying the Status                          | 41 |
| Location Settings                            | 42 |
| Maintenance                                  | 42 |
| Connecting Internal Sensors to the RTU       | 43 |
| Connecting External Sensors to the I/O Ports | 44 |
| Managing Sensor Settings                     | 44 |
| Basic Settings                               | 44 |
| Advanced Settings                            | 45 |
|                                              |    |

## Chapter 6. Configuration \_\_\_\_\_ 46

| Configurator                                | 46 |
|---------------------------------------------|----|
| RTUs Main Menu                              | 46 |
| Users                                       | 46 |
| User roles                                  |    |
| Networking (root)                           | 47 |
| Jobs (root)                                 | 47 |
| PPP Dialup (Point-to-Point Protocol)        | 47 |
| DynDNS Service (Dynamic Domain Name System) | 48 |
| SSH Tunnel Service (Secure Shell Tunnel)    | 48 |
| Notification Service                        | 48 |
| NTP Service (Network Time Protocol)         | 48 |
| Sensor Types                                | 48 |
| Profiles                                    | 49 |
| Modems                                      |    |
| Wireless Modems                             | 49 |
| GPRS Modems                                 | 49 |
| Operating System                            | 50 |
| Firewall                                    | 50 |
| System Logs                                 | 50 |
| Customizing Network Settings                | 51 |

| Log Monitor  | 51 |
|--------------|----|
| Call Journal | 51 |
| Poll Journal | 51 |
| FOTA Journal | 51 |
|              |    |

| Chapter 7. Service               | 52 |
|----------------------------------|----|
| Firmware Upgrade                 | 52 |
| Starting the Upgrade Process     | 52 |
| Upgrade via the Web Interface    | 53 |
| Upgrade via the Computer and USB | 53 |
| Troubleshooting                  | 54 |
| Maintenance                      | 54 |

# **Chapter 1. Introduction**

This User Manual describes the A850 Telemetry Gateway and how to use it in an ADCON telemetry network.

It is used as the interface between the ADCON telemetry system and one or more hosts running the addVANTAGE pro data acquisition software.

Combined with a radio modem (e.g. A440), the A850 Telemetry Gateway constitutes the base station of a wireless ADCON telemetry network.

For information about the installation and use of telemetry devices in the ADCON network, refer to the respective device's user manual.

# **Product Features**

The A850 Telemetry Gateway offers the following features:

- Simple operation from any browser via a web app
- Fully integrable in Ethernet networks
- Supports USB devices
- Supports multiple modems (GPRS modems, wireless modems)
- Integrated protocol converter for encrypted network communication
- Configuration tool for user and data management
- RTU routing with multiple data poll priorities and parallel polling and network statistics
- Dial-up networking and dynamic IP addresses
- Diagnostic functions (monitoring and debugging)

# What Is the ADCON System?

The ADCON system consists of the following components:

- Remote station as transmitter: One or more remote telemetry units (RTUs) – e.g. A723, A75x UHF, A75xGPRS/UMTS, A76x GPRS/UMTS/LTE
- Base station as receiver and for data communication: Telemetry Gateway
- Method of communication used to access the telemetry devices: GPRS modem or wireless (radio) modem (e.g. A440 with cable connection or RA440 with internet connection)
- Data acquisition and control software: addVANTAGE Pro

#### Figure 1. The ADCON Telemetry System

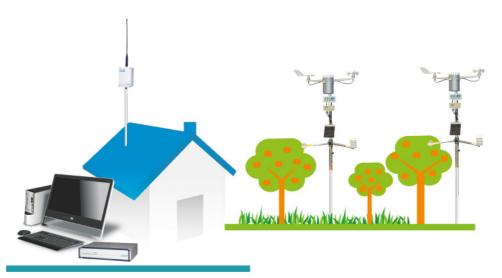

### **System Components**

The *remote station* consists of a transmitter (remote telemetry unit, RTU), its sensors and accessory parts (e.g. antennas, cables, masts). The measured values are saved in the memory of the Remote Telemetry Unit.

The *base station* consists of a Telemetry Gateway (or *receiver*), a computer (and/or server) and a wireless modem.

The data is transmitted from the RTUs via a *communication device* to the Telemetry Gateway for analysis and further use.

The *addVANTAGE* software receives and saves the data from one or more Telemetry Gateways and provides this data for calculations and visualization in the addVANTAGE Pro software.

# **Target Group**

This User Manual is intended for the following target groups:

- System administrators who configure the Telemetry Gateway
- Administrators who operate the RTU network and assign user rights
- Users who use the telemetry system, poll RTUs and sensors and configure settings for which they have permission

This User Manual describes the functions available to users as well as configurations that are intended only for (system) administrators.

9

# Warranty

The warranty and liability are governed by the contractually stipulated conditions. If not otherwise specified, the following applies:

ADCON will not honor warranty and liability claims for defects or damage caused by the following:

- Modifications to the device or alterations to the software or firmware
- Use of non-OEM spare parts
- Removal of the nameplate
- Failure to comply with safety instructions
- Failure to comply with maintenance instructions
- Improper use of the device

# Conformity

The Telemetry Gateway is built according to the state of the art and conforms to the EC Low Voltage Directive (2014/35/EU) – see the Declaration of Conformity.

# **Customer Service**

Please contact your ADCON retailer or our Customer Service representatives if you have questions or comments regarding your device: <a href="mailto:support@ott.com">support@ott.com</a>

# **About this User Manual**

This User Manual is an essential part of the product. Keep it in a safe place throughout the product's service life.

# **Terminology and Abbreviations**

The terminology and abbreviations below are used in this manual.

#### Terminology

| Root nodes<br>(nodes) | All the objects in your system (e.g. areas, RTUs, tags, extensions, and windows/panels) are called <i>nodes</i> . Start here to explore your network.                                               |
|-----------------------|----------------------------------------------------------------------------------------------------|
| RTU group (area)      | An RTU group is an area in which the RTU can be organized according to the user's own definition. The RTU group can be assigned rights for different users and modems.                              |
| RTU<br>(station)      | An <i>RTU</i> is placed in an area. An area can have as many RTUs as required. The number is limited by the license type and remote server or Telemetry Gateway from which you download data.       |
| Ports                 | The Telemetry Gateway features various communication ports depending on the version.                                                                                                    |
| Sensors               | Values generated by the Telemetry Gateway – internal tags (e.g.<br>battery voltage, CPU load, etc.).<br>Values generated by the stations – external tags (e.g.<br>temperature, leaf wetness, etc.). |

### **Abbreviations**

| RTU  | Remote Telemetry Unit, remote station or simply "station"                                                        |
|------|----------------------------------------------------------------------------------------------------|
| UPS  | Uninterrupted Power Supply                                                                                       |
| RAM  | Random Access Memory                                                                                             |
| CF   | Interface standard for digital storage media in the form of compact flash cards                                  |
| DUN  | Dial-Up Network (e.g. telephone network or radio)                                                                |
| LAN  | Local Area Network (Ethernet network)                                                                            |
| FW   | Firmware - program in electronic devices that facilitates interaction between hardware and application software) |
| UTC  | Coordinated Universal Time as the basis for calculating local times worldwide                                    |
| GUI  | Graphical User Interface                                                                                         |
| DNS  | Domain Name System                                                                                               |
| JNLP | Java Network Launching Protocol used to start and manage Java programs                                           |
| CPU  | Central Processing Unit                                                                                          |
| PPP  | Point-to-Point Protocol                                                                                          |
| FOTA | Firmware Over The Air for updating software wirelessly (via internet)                                            |
| ISP  | Internet Service Provider                                                                                        |

11

# **Typographic Conventions**

The following conventions apply in this manual.

| Italics      | Indicates that the text is variable and must be substituted for<br>something specific, as indicated in the explanation. Italics can<br>also be used to emphasize words as words or letters as letters,<br>and for cross references to other documents. |
|--------------|----------------------------------------------------------------------------------------------------|
| Bold         | Indicates special emphasis of the text.                                                                                                    |
| Fixed font   | Indicates characters you must type or system messages, as well as default values and file names.                                                                                                    |
| Help 🕨 About | Indicates a menu selection. For example, select the <b>Help</b> menu, then the <b>About</b> option. Also indicates items on the graphical user interface.                                                                                              |
| Note         | Indicates useful information. Notes appear <b>after</b> the information they apply to.                                                                                                    |
| CAUTION      | Indicates that you might get unexpected results if you don't follow the instructions. Cautions appear <b>before</b> the information they apply to.                                                                                                    |
| WARNING      | Indicates danger to yourself or damage to the device if you don't follow the instructions. Warnings appear <b>before</b> the information they apply to.                                                                                                |

# **General Safety Information**

Carefully read through the User Manual before using the Telemetry Gateway Follow the instructions as well as the safety and warning notices for smooth operation of the device.

Do not change any settings or make any modifications that are not described in this User Manual. Improper handling can result in physical injuries or damage, damage to the device or loss of data. Take note of all warning and safety notices.

### **Intended Use**

In the ADCON telemetry network, the A850 Telemetry Gateway acts as an interface between the RTUs and computers on which addVANTAGE or a similar data acquisition software is running for data analysis.

The product is designed to suit the scope of application described in this User Manual. Applying the product outside the described scope of application will result in the termination of the warranty obligation.

# **Chapter 2. Product Description**

The Telemetry Gateway is used as a network controller. It manages and transmits data between different networks:

- Pure networks consisting of GPRS mobile stations (no wireless modems are required for this; only a stable, fast internet connection with a fixed IP address is required instead)
- Pure networks consisting of UHF stations (with A440 or RA440 wireless modems)
- Mixed networks consisting of UHF, GSM, GPRS and UMTS stations

Using the Telemetry Gateway, it is also possible to configure remote station settings, such as measurement frequencies and changing threshold values for alerts, activating power saving modes or adding IP addresses in the case of GPRS.

An A440 can be connected directly via the cable interface. Up to 10 RA440 modems can be connected via the internet and GPRS/UTMS. This makes it possible to receive data from a large number of RTUs in various ways: directly via radio (wirelessly), directly via an internet connection and indirectly via internet over UHF stations.

The Telemetry Gateway stores the incoming data in its memory. It can monitor a large number of RTUs and store their data for a certain amount of time without having to download the data to a computer.

The Telemetry Gateway is operated through a web app, which can be started from any browser. Using this application, it is possible to add and configure new stations, store metadata and run diagnostic programs for fault detection.

Several versions of the A850 Telemetry Gateway are available, which can manage networks of 5 to up to 1,000 wireless stations.

The period of time a gateway can store data depends on the number of RTUs in the network and the customized settings. The oldest data is overwritten.

# **Product Features**

The Telemetry Gateway is designed for high availability and ensures continuous 24/7 operation.

**A850 Telemetry Gateway** 

- Processor: 32 Bit ARM, running the Linux operating system
- 32 MB RAM
- 1 GB data storage for a max. of 200 standard RTUs
- Internal battery for uninterrupted power supply (depending on load (UHF) up to 24 h)

#### A850-2020 Telemetry Gateway

- Processor: AM335x 1 GHz ARM® Cortex-A8
- 512 MB DDR3 RAM
- 4 GB 8 Bit eMMC
- 1 GB standard, up to 32 GB Micro SD as hard drive

# Nameplate

The Telemetry Gateway includes a nameplate with the following information:

Serial number

# **Package Contents**

Before you begin installing the Telemetry Gateway, make sure that you have received all of the components listed below:

- Telemetry Gateway
- Network cable (twisted pair standard Ethernet cable)
- CE Declaration of Conformity
- *Note* If a component is missing or damaged, contact your ADCON dealer or our Customer Service representatives see "Customer Service" on page 9.

# **Supported Devices**

The Telemetry Gateway can be used with all current wireless RTUs, UHF RTUs and cellular wireless RTUs (2G, 3G, NBIot) as well as the A440 wireless modem.

- Series 3/A73x, A723, A724 RTUs
- Series 4/A753, A723\_s4, A724\_s4 RTUs
- Series 5/A75x RTUs
- Series 6/A76x RTUs

*Note* ADCON does not guarantee use with devices and versions that are not supported.

# **Device Overview**

# **Front Panel**

The front panel of the Telemetry Gateway features three status LEDs that are displayed during a CPU reset and during the boot process.

### Figure 2. Front panel of the Telemetry Gateway

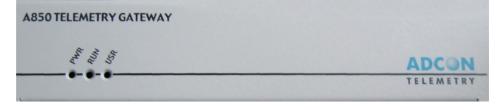

| 1 | PWR | Power supply      |
|---|-----|-------------------|
| 2 | RUN | Booting (restart) |
| 3 | USR | Kernel            |

### Status LED

When the Telemetry Gateway is turned on, the status LEDs display the system status.

|                  | PWR                  | RUN              | USR          |
|------------------|----------------------|------------------|--------------|
| Illuminated      | Power on             | Booting          | Kernel       |
| Flashing slowly  | Battery level > 75%  |                  |              |
| Flashing         | Battery level > 25 % | Error            |              |
| Flashing quickly | Weak battery         | No configuration | RTU activity |
| Not illuminated  | Power off            |                  | Sysinit      |

All three LEDs light up while the Telemetry Gateway is being reset or when the Linux operating system is restarting.

*PWR* and *RUN* light up when the device is being initialized. The CF card is checked, the configuration is loaded and various services are started.

USR flashes during an RTU task.

RUN flashes slowly when the clock has not been set.

 ${\it RUN}$  flashes quickly if the configuration could not be loaded or the CF card is defective.

*PWR* flashes quickly when the battery is weak (< 25%).

# **Back Panel**

The back panel of the Telemetry Gateway features various interfaces.

#### Figure 3. Back panel of A850 Telemetry Gateway

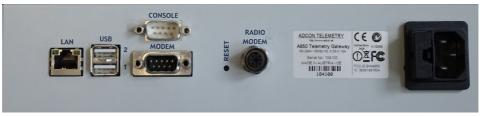

Figure 4. Back panel of A850-2020 Telemetry Gateway

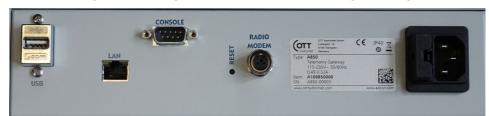

| LAN                 | Connection for the Ethernet network                                                                                                    |
|---------------------|----------------------------------------------------------------------------------------------------|
| USB                 | USB port (e.g. for hard drive, USB stick with a data partition and up to 4 GB of storage space)                                                                                  |
| CONSOLE             | Console port for connecting to a computer                                                                                                    |
| RESET               | Hard reset for re-initializing the device.<br>Note: Use only in exceptional cases when communication via the<br>console is not possible or when recommended by Customer Service. |
| MODEM               | Wireless (radio) port (up to 10 RA440 modems)                                                                                                    |
| RADIO MODEM         | Cable port (an A440)                                                                                                    |
| Power supply socket | AC power supply (3-pin plug for 90 to 230 VDC)                                                                                                    |

Power supply socket AC power supply (3-pin plug for 90 to 230 VDC)

# Interfaces

- LAN 8-pin RJ-45 jack, 10/100 MBit Ethernet
- USB 2.0
- CONSOLE 9-pin D-SUB connector, RS-232 (EIA-232)
- MODEM
   9-pin D-SUB connector, RS-485 (EIA-485)
- RADIO MODEM
   R12 circular connector (4-pin)

## **Ports**

Ports for external sensors (e.g. temperature, humidity) can be configured on the Telemetry Gateway.

The internal values (e.g. battery voltage, CPU load) are generated by the Telemetry Gateway.

- INTERNAL
- IOA
- SDI A
- IOB
- SDI B
- IOD
- SDI D

Different ports can be assigned depending on the sensor type:

- Analog sensors available at ports IOA, IOB, IOC and IOD
- Pulse counters available at ports IOA, IOB, IOC and IOD
- Digital sensors available at ports IOA, IOB, IOC and IOD

## **Sensor Driver**

The sensor driver converts the saved data from the RTU into actual values – see "Updating the Default Sensor Types" on page 34.

# **Technical Data**

The following technical data applies to the Telemetry Gateway:

|                             | A850-2020                                                          | A850                                                               |
|-----------------------------|--------------------------------------------------------------------|--------------------------------------------------------------------|
| Dimensions (W x D x H)      | 265 x 210                                                          | ) x 65 mm                                                          |
| Weight                      | 2,160 g                                                            | 1,862 g                                                            |
| Protection class            | IP-                                                                | -50                                                                |
| Operating temperature range | -10°C to                                                           | ⊳ +55°C                                                            |
| Case                        | Steel,                                                             | coated                                                             |
| Connectors                  | 1x USB<br>1x 100 MBit Ethernet<br>1x RS-232<br>1X RS-485 (to A440) | 2x USB<br>1x 100 MBit Ethernet<br>2x RS-232<br>1x RS-485 (to A440) |
| Power supply                | 100 to 240 V~, max. 15 W                                           | 90 to 240 V~, max. 15 W                                            |
|                             | 4,500 mAh for                                                      | NiMH battery with<br>uninterrupted<br>oply (UPS)                   |
| Operating system            | Debian Linux OS 4.19<br>kernel                                     | Embedded Linux OS 2.4<br>kernel                                    |
| Configurator                | Web-enabled Java a                                                 | application with GUI                                               |
| Data viewer                 | Graph a                                                            | nd table                                                           |
| Processor                   | AM335x 1 GHz ARM®<br>Cortex-A8                                     | Cirrus Logic 32-bit ARM                                            |

| RAM                                                | 512 MB DDR3                                                   | 32 MB                                                        |
|----------------------------------------------------|---------------------------------------------------------------|--------------------------------------------------------------|
| Flash                                              | 4 GB eMMC                                                     |                                                              |
| Data storage                                       | 16 GB Micro SD card (up to<br>768 TBW – terabytes<br>written) | 1 GB CF card (1 million read/write cycles)                   |
| Data polling from<br>Telemetry Gateway             | Through an XML-ba                                             | sed addUPI protocol                                          |
| RTU poll interval                                  | Adjustable from 1× per                                        | minute to 1× per week                                        |
| Battery life during power<br>failure               |                                                               | number of RTUs and poll rvals                                |
| Number of RTUs supported                           |                                                               | / 500 / 1,000<br>can be UHF direct)                          |
| Number of external<br>wireless modems<br>supported | ,                                                             | onnection on the rear panel<br>ns via internet (RA440)       |
| Diagnostic functions                               | <b>3 3 1</b>                                                  | ansmission error rate,<br>battery charge level, power<br>ure |

# **License Types**

You can use more or fewer components in the network depending on the license type (e.g. number of RTUs, sensors or modems).

The basic license includes the following components:

- 5 RTUs
- 2 GPRS modem ports
- 2 A440 modems

The basic license can be upgraded to include the following components:

- Up to 10 GPRS modem ports
- Up to 10 A440 modems
- Up to 1,000 RTUs

For more information, contact your ADCON dealer or our *Customer Service* representatives – see "*Customer Service"*on page 9.

# **Chapter 3. System Setup**

This chapter describes how to install the Telemetry Gateway. The Telemetry Gateway is intended for indoor use only.

Before proceeding with the installation, take your time to plan your network. The following installation options are available depending on how the gateway will be used:

- If you will be running the Telemetry Gateway as a mobile wireless station (GSM), a stable, fast internet connection with a static and public IP address is sufficient. Dynamic IP addresses are not supported. Make sure that the mobile service provider offers adequate on-site coverage.
- If the Telemetry Gateway is going to be operated with one or more ADCON wireless modems, the base unit consists of the A850 Telemetry Gateway or a connected A440 and/or up to 10 RA440 modems.

# **Installation Safety Information**

Read the following safety information carefully before installation. Ignoring this information can result in damage to the Telemetry Gateway.

- The Telemetry Gateway may only be installed by qualified electricians and authorized personnel.
- Protect the Telemetry Gateway from excessive heat and humidity.
- All connecting lines must be laid in a manner that prevents tripping and they must not be kinked or subjected to mechanical stress.
- The mast on which the wireless modem is mounted must be properly grounded.

# **Installation Site**

Note the following network requirements when choosing an installation site:

- From a wireless technology perspective, the height of the receiving antenna is crucial for long-range data transmission. The higher the modem is mounted, the greater its transmission range.
- For good transmission quality, the distance between the Telemetry Gateway and the modem is critical. Install the components of the base station as close as possible to each other.
- Make sure that the base station is placed as centrally as possible in the area of the connected RTUs.
- The server room must be air conditioned.
- If you plan to operate the Telemetry Gateway as a server, include an option to establish a remote connection (Remote Desktop Protocol, TeamViewer etc.).

# Installation

The following describes how to install the Telemetry Gateway for wireless use when used as a base station. If you are installing a cellular (GSM wireless communication) Telemetry Gateway, contact our *Customer Service* representatives – see "*Customer Service"* on page 9.

# **Installing the A440 Wireless Modem**

#### Note

Note

The wireless modem is preconfigured and does not require any further configuration.

The wireless modem is intended for outdoor use.

- Attach the wireless modem to a nearby mast.
- Mount the wireless modem with mast on the roof of the building in which the base station is running.

The communication range is directly proportional to the installation height of the receiving antenna.

| Antenna height | Range         |
|----------------|---------------|
| 6 m (18 ft)    | 5 km (3 mi)   |
| 10 m (31 ft)   | 8 km (5 mi)   |
| 20 m (62 ft)   | 16 km (10 mi) |
| 30 m (92 ft)   | 24 km (15 mi) |

Carry out the following steps to install the wireless modem:

Figure 5. Wireless modem installation

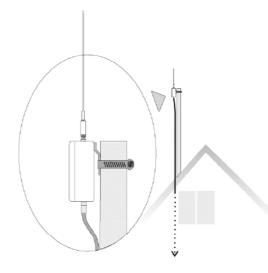

- 1. Attach the wireless modem with the mounting clamp to the aluminum mast (included in package).
- 2. Secure the antenna to the wireless modem.
- 3. Plug the cable into the corresponding interface on the modem.
- 4. Secure the mast in its place or on the building roof.
- 5. Run the modem cable to the Telemetry Gateway indoors.

The supplied modem cable is 30 m long. A 75 m connecting cable between the A440 and A850 is available as an alternative option. Contact your ADCON dealer.

# **Telemetry Gateway Installation**

- Install the Telemetry Gateway on a stable, level surface. 1.
- Connect the modem cable to the RADIO MODEM port on the rear panel of the 2. Telemetry Gateway.

Figure 6. Telemetry Gateway installation

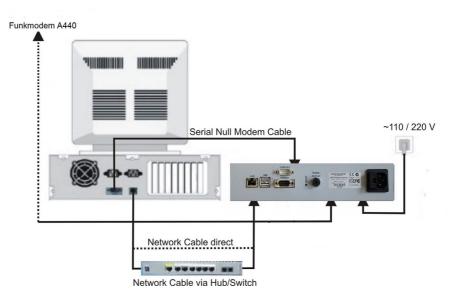

#### **Connecting the Telemetry Gateway with the Computer**

To establish communication between the Telemetry Gateway and the computer, set up the connections as shown in *Figure* 6:

- If you are using a switch to link multiple computers to a LAN network, use a twisted pair Ethernet cable to connect the Telemetry Gateway to the switch. Connect the cable to the LAN port on the rear panel of the Telemetry Gateway (included in the package).
- The Telemetry Gateway can also be operated directly with a standalone computer. The null modem cable is included in the package. The console port is used for debugging and for changing the default configuration of the Telemetry Gateway.

### **Connecting to the Power Supply**

Connect the power cable to the AC power supply on the rear panel of the Telemetry Gateway and to an electrical outlet.

Once the device is connected to power, all 3 LEDs on the front panel of the Telemetry Gateway will light up. PWR and RUN are illuminated while the device is initializing. As soon as the default configuration is loaded, only PWR remains lit (after approx. 2 minutes).

Note Before operating the Telemetry Gateway for the first time, charge the internal battery for at least 6 hours. To do this, disconnect the connection to the A440.

### **Telemetry Gateway Initialization**

During initialization the Telemetry Gateway is set to operating mode and is used for the following:

- Initial installation
- Reconfiguration (after changes and debugging are completed)

Initialization is started via the web interface. Alternatively, a console interface with a command line interface is available. A terminal program such as TeraTerm or similar is required for communication.

Note When the Telemetry Gateway is used in battery mode, the charge level must be more than 75% (PWR flashes slowly).

# Launching the Configurator

The web interface facilitates communication with the Telemetry Gateway via any web browser. With the configurator you can view and adjust basic settings for the Telemetry Gateway, obtain additional information and support, and access the Telemetry Gateway GUI.

#### Prerequisites

- Java: version 8 or higher, 64-bit version recommended
- Stable internet or network connection
- Web browser: Mozilla Firefox recommended
- A850: FW 3.7.1 or higher
- Optional: 7-Zip

### Logging onto the Telemetry Gateway

Launch your browser and enter the server URL. 1. The default address of the ADCON Telemetry Gateway is: 192.168.1.1 The web interface welcome page opens.

| DCC                    | <b>N</b>             |                                      |                                                       | A850 F                             | 2021-05-04 16:02                |
|------------------------|----------------------|--------------------------------------|-------------------------------------------------------|------------------------------------|---------------------------------|
| Launch<br>Configurator | e A850 Telemetr      | y Gateway!<br>Mobile<br>Applications | Set date<br>and time to<br>2021-05-04 16:08:01<br>UTC | Upload<br>A850 Firmware            | Backup<br>Configuration         |
| Download<br>Debugging  | Turn<br>Debug Log ON | Turn<br>Debug Log OFF                | Maintenance<br>Tasks                                  | Upload<br>Series 6 RTU<br>Firmware | Read<br>Credits and<br>Licenses |

2. Check the date and time on the top right of the welcome page.

Note For dates to be valid, it is important that the Telemetry Gateway is synchronized with the time server - see "Troubleshooting" on page 54.

> Click on **Device Status** and check if the latest firmware is installed. 3

Note Create a backup before making changes with the configurator. You can restore the data in case errors are made during configuration.

- 4. Click on Launch Configurator to access the Telemetry Gateway graphical user interface.
- You will be prompted to open or save the JNLP file. By default the file is 5. saved under "Downloads". Double-click on the file there to run it.

Note If the web application does not start, check whether Java is installed on your computer and enabled in your browser. Contact your system administrator.

> 6. When launching the application for the first time, a Java Virtual Machine security warning will appear. Select the checkbox if you do not want to see this warning again. Run the application.

#### Figure 8. Running the JAVA application

| Do you wai         | nt to run this       | application?                                                                                |                         | ×      |
|--------------------|----------------------|---------------------------------------------------------------------------------------------|-------------------------|--------|
|                    | Publisher:           | OTT Hydromet GmbH                                                                           |                         |        |
| E                  | Location:            | http://192.168.99.150:80                                                                    | )                       |        |
| information at ris | k. Run this applicat | icted access which may put<br>tion only if you trust the loc<br>from the publisher and loca | ation and publisher abo |        |
| More In            | formation            |                                                                                             | Run                     | Cancel |

# Figure 7. Configurator welcome page

7. Enter the user name and password to log in. When installing for the first time, the user is configured as root with the password root. You can create appropriate login profiles for users of the Telemetry Gateway and addUPI communication "Users" on page 46.

Figure 9. Logging onto the Telemetry Gateway

|         | Logi            | n:                |   |  |
|---------|-----------------|-------------------|---|--|
|         | Passwor         | d:                |   |  |
| Host: H | нттр 🔻          | 192.168.99.150:80 | - |  |
| Lock    | k Configuration |                   |   |  |

*Note* Settings can only be configured in the locked state – see "Locking the Configuration" on page 33.

For security reasons, use an HTTPS connection when communicating over the internet. The HTTPS connection can be enabled – see "Operating System" on page 50. During the initial installation, only the HTTP port is enabled.

# **Chapter 4. Graphical User Interface**

This chapter describes the layout and controls on the graphical user interface of the Telemetry Gateway. All interactions between the user and the A850 Telemetry Gateway (e.g. configuration, monitoring, diagnostics) take place using a JAVA-based graphical user interface (GUI).

# **GUI Elements**

After logging onto the Telemetry Gateway, the **configurator** is started. From here you can navigate to detailed views of the nodes or to the other tab windows and perform functions.

The type, version and local IP address of the Telemetry Gateway are shown in the header row. The IP address may differ from the address entered in the browser if the Telemetry Gateway has been placed behind an internet gateway (not an ADCON component).

The footer row displays the user with which you have logged in.

Mouseover is available for various elements (e.g. tool bars, entries in data panels and detailed views). If you move the mouse over the hotspot, the message is displayed.

A red frame indicates that either entries are mandatory or that an error is present.

When configuration settings are pending confirmation, the shortcut on the tool bar changes to green. If you don't want to save changes, close the program without saving (discard changes).

The breadcrumb navigation shows you where you are in the web application.

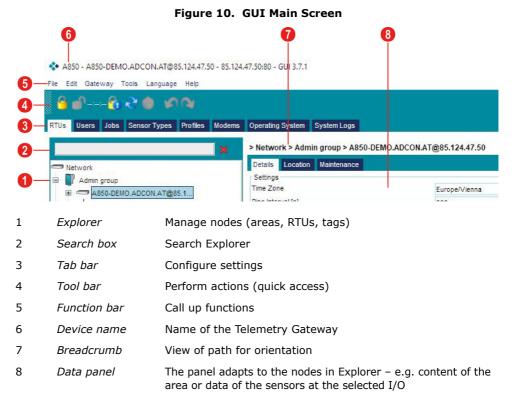

- *Note* Different functions are available depending on the permissions see "Users" on page 46.
- *Note* Settings can only be configured in the locked state see "Locking the Configuration" on page 33.
- **CAUTION** In the case of settings that are critical to security, if an editing step cannot be reversed and/or there is a risk of data loss, you will be prompted to confirm this configuration. Make sure that you really want to perform the individual operation.

### **Menu Bar**

The menu bar offers various options to change basic Telemetry Gateway settings.

#### Figure 11. GUI menu bar

|          | ◆ A850 - A850 Telemetry Gateway - 192.168.99.150:80 - GUI 3.7.1<br>File Edit Gateway Tools Language Help                                                              |
|----------|----------------------------------------------------------------------------------------------------|
| File     | Closes the user interface                                                                                                    |
|          | Note: If you made changes but did not save them, you will be asked if you really want to close the program.                                                           |
| Edit     | For editing commands                                                                                                    |
| Gateway  | Reload configuration: Updates information or discards changes<br>Save configuration: Save settings<br>Lock/Cancel configuration: Enables/disables locking of settings |
|          | View/Edit license: Retrieves and updates current license type                                                                                                    |
| Tools    | For editing sensor types                                                                                                    |
| Language | For setting the language (DE and EN possible)                                                                                                    |
| Help     | Not supported                                                                                                    |

### **Tool Bar**

The tool bar offers various options for performing helpful actions via shortcuts. The shortcuts include mouseover functionality.

#### Figure 12. GUI tool bar

🚽 🔗 🔁 🌰 🖉 🖓

| Lock configuration                  | Enables locking of settings           |
|-------------------------------------|---------------------------------------|
| Cancel configuration                | Disables locking of settings          |
| Remaining time for<br>configuration | Time remaining to configure settings  |
| Show lock status                    | Shows the current editing lock status |
| Reload configuration                | Updates the status on the computer of |
| Save configuration                  | Saves settings                        |
| Undo/redo actions                   | Reverses actions (as long as the chan |
| Redo                                | Restores actions (as long as the chan |

# **Tab Bar**

The tab bar offers various options for configuring necessary network settings.

| Figure 13. GUI tab bar |  | Figure | 13. | GUI | tab | bar |  |
|------------------------|--|--------|-----|-----|-----|-----|--|
|------------------------|--|--------|-----|-----|-----|-----|--|

| RTUS Users Netw  | vorking Jobs Sensor Types Profiles Moderns Operating System Firewall System Logs                                             |
|------------------|----------------------------------------------------------------------------------------------------|
| RTUs             | For editing details about the ADCON telemetry network and base station (time zone, status information)                       |
| Users            | For setting up user rights and groups (Root, Administrator, User)                                                            |
| Networking       | For configuring network settings                                                                                             |
|                  | (interface parameters, DNS parameters)                                                                                       |
| Jobs             | For configuring time server/system messaging settings (setting up e-mail)                                                    |
| Sensor Types     | For editing sensor drivers                                                                                                   |
| Profiles         | For editing RTU profiles (connectivity, power saving modes, backup)                                                          |
| Modems           | For managing communication with connected modems (wireless (radio)/GPRS)                                                     |
| Operating System | For defining the A850 Telemetry Gateway database parameters (flush intervals, power modes, notifications, event information) |
| Firewall         | For setting up a firewall (white list)                                                                                       |
| System Logs      | For filtering and displaying logs (fault detection)                                                                          |

## **Explorer with Search Box**

Arranged in a hierarchical structure on the left-hand side of the main window are nodes that you can configure. The nodes are areas, RTUs (stations) or tags (sensors or actors).

Nodes may appear as a group or individually. Grouping can be expanded or collapsed by clicking on the plus (+) or minus (-) sign.

There are internal tags, which are determined by the Telemetry Gateway, and external tags, which are provided by the stations.

You can search in the Explorer search box for the desired nodes. The function performs a full text search across all levels. The search therefore shows hits

even if the nodes are collapsed. Nodes that don't match are hidden. To return to the entire range of nodes, delete the text in the search box or click on the red X.

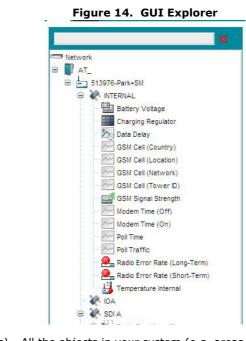

*Root nodes (nodes)* All the objects in your system (e.g. areas, RTUs, tags, extensions and panels) are called nodes. Start here to explore your network.

- RTU group (area) The RTU group defines an area where you have assigned certain settings. It can be a field, a city, a section in a plant, or a country. No sublevels can be added. Only a level with up to 50 areas can be added.
   RTU (station) An RTU is placed in an area. An area can have as many RTUs as required. The number is limited by the license type and remote server or Telemetry Gateway from which you download data. All the RTUs in a certain area share the common setting indicating that they belong to that area.
   Ports Depending on the RTU type, the RTU has various I/O ports for sensor management.
  - Journals generated by the A850 Telemetry Gateway to check connections and detect faults (e.g. data delay, poll time) - internal tags.

Values generated by the stations (e.g. battery status, temperature, etc.) - external tags.

### **Data Panel**

Sensors

On the right-hand side of the main window you can find data related to the selected nodes. Different tabs are available depending on the node. The data can be displayed and edited as a list, table or image.

#### Figure 15. GUI data panel

| Settings          |     | State                             |                     |
|-------------------|-----|-----------------------------------|---------------------|
| Time Zone         | UTC | <ul> <li>Serial Number</li> </ul> | 104491              |
| Ping Interval [s] | 900 | Battery Voltage [V]               | 9,58                |
|                   |     | Internal Temperature [°C]         | 34,34               |
|                   |     | Charger State                     |                     |
|                   |     | Uptime                            | 0000d 00h 17m       |
|                   |     | CPU Load [%]                      | 6                   |
|                   |     | Network Load                      | 0                   |
|                   |     | Memory Free [KB]                  | 33552               |
|                   |     | Disk Free [KB]                    | 250497              |
|                   |     | AC Power                          | V                   |
|                   |     | CPU Clock [MHz]                   | 199,065             |
|                   |     | Last Ping                         | 2021-06-28 15:07:23 |

## **Popup Context Menu**

For a detailed view of a node in Explorer, right-click with the mouse on the desired object.

You will be able to view different actions depending on the node type and permissions set for your user ID.

*Figure 16*, for example, shows the context menu for an RTU for someone with user permissions.

Figure 16. Right-clicking on an RTU in Explorer, context menu

|                      | ny Gateway - 192.168.99.150:80 - C | 5UI 3.7.1             |                                |   |                    |               | - 0 | )       |
|----------------------|------------------------------------|-----------------------|--------------------------------|---|--------------------|---------------|-----|---------|
| Edit Gateway Too     | ols Language Help                  |                       |                                |   |                    |               |     |         |
| on 05.02 🐔           |                                    |                       |                                |   |                    |               |     |         |
| Users Network        | ing Jobs Sensor Types Profil       | s Moderns Operating S | System Firewall SystemLogs     |   |                    |               |     |         |
|                      | ×                                  | > Network > AT > Wea  | ther Station                   |   |                    |               |     | (RTU: 1 |
| Network              |                                    | Basic Advanced Setti  | ngs State Location Maintenance |   |                    |               |     |         |
| Admin Group          |                                    | Basic Settings        |                                |   | Basic State        | Sec. 11.      |     |         |
| AT                   |                                    | RTU ID                | 834587                         |   | RTU Type           | A760          |     |         |
|                      | Open Direct Command Terminal       | Modern                | GPRS-Port-9142                 | - | Firmware Version   |               |     |         |
|                      | View Call Journal                  | Node ID               | 19                             |   | Uptime             | 0000d 00h 00m |     |         |
|                      | View Poll Journal                  | Poll Settings         | Interval (hh:mm:ss)            | - | Battery Votage [V] | 0             |     |         |
|                      | View FOTA Journal                  |                       | 00:15:00                       | ÷ |                    |               |     | _       |
|                      | View Data                          |                       |                                |   |                    |               |     |         |
|                      | Ping RTU                           |                       |                                |   |                    |               |     |         |
|                      | Poll RTU                           |                       |                                |   |                    |               |     |         |
|                      | Send Configuration to RTU          |                       |                                |   |                    |               |     |         |
|                      | Apply Profile                      |                       |                                |   |                    |               |     | 1       |
|                      | Queue Commands                     |                       |                                |   |                    |               |     |         |
|                      | Copy RTU                           |                       |                                |   |                    |               |     |         |
|                      | Change Type of RTU                 |                       |                                |   |                    |               |     |         |
|                      | Save as Template                   |                       |                                |   |                    |               |     |         |
|                      | Connect Sensor                     |                       |                                |   |                    |               |     |         |
|                      | Reload Data                        |                       |                                |   |                    |               |     |         |
|                      | Import RTU Data                    |                       |                                |   |                    |               |     | 12      |
|                      | Delete RTU                         |                       |                                |   |                    |               |     |         |
| m administrator / ro | Delete KTU<br>Delete Sensors       |                       |                                |   |                    |               |     |         |

A detailed view opens where you can perform actions such as entering data for a newly added node or changing the attributes of an existing object.

*Figure 17*, for example, shows the detailed view of an external tag when **View Data** is selected.

Figure 17. Context menu, detailed view

| TUs Users                                                                                                    |                    | x > Ne            | (work > AT > 51397                     | R. DorkeSM & INTER         | (4)                          |                 |                                                            |                                                                                                    |                              |                                                                                                    |                                                                                                    |                                                                                                    |                                                                    |                                                    | (RTU:          |
|----------------------------------------------------------------------------------------------------|--------------------|-------------------|----------------------------------------|----------------------------|------------------------------|-----------------|------------------------------------------------------------|----------------------------------------------------------------------------------------------------|------------------------------|----------------------------------------------------------------------------------------------------|----------------------------------------------------------------------------------------------------|----------------------------------------------------------------------------------------------------|--------------------------------------------------------------------|----------------------------------------------------|----------------|
|                                                                                                    |                    | <b>X</b> 2 M      | WORK > AL_ > 01307                     | OPERATOR PRODUCTS          | Name *                       |                 |                                                            |                                                                                                    | Sensor Value                 |                                                                                                    |                                                                                                    |                                                                                                    | Tirresto                                                           |                                                    | UNIO.          |
| Network                                                                                                    |                    |                   | Temperature Intern                     |                            | 1010                         |                 | 1                                                          |                                                                                                    | Series value                 |                                                                                                    | 2020                                                                                                    | -02-08 10:00:00                                                                                                    | 10.651                                                             | 10                                                 |                |
| AT_                                                                                                    |                    |                   |                                        |                            |                              |                 | 2.096-43                                                   |                                                                                                    |                              |                                                                                                    |                                                                                                    | -02-00 10:00:00                                                                                                    |                                                                    |                                                    |                |
| B 13976-                                                                                                    | Park+SII           |                   | 2 Radio Error Rate ()                  |                            |                              |                 |                                                            |                                                                                                    |                              |                                                                                                    |                                                                                                    |                                                                                                    |                                                                    |                                                    |                |
| 10 AP NTE                                                                                                    | ERNAL              |                   | Radio Error Rate ()                    | Long-Term)                 |                              |                 | 3.34027                                                    |                                                                                                    |                              |                                                                                                    |                                                                                                    | -02-09 11:35:58                                                                                                    |                                                                    |                                                    |                |
| 28 IDA                                                                                                    |                    |                   | Poll Traffic                           |                            |                              |                 | 0,52441                                                    |                                                                                                    |                              |                                                                                                    |                                                                                                    | 1-02-09 11:35:58                                                                                                    |                                                                    |                                                    |                |
| () XA 501                                                                                                    |                    |                   | 5 Poli Tine                            |                            |                              |                 | 1                                                          |                                                                                                    |                              |                                                                                                    | 2021                                                                                                    | -02-09 11:35:58                                                                                                    |                                                                    |                                                    |                |
| 8 28 108                                                                                                    |                    |                   | Modern Time (On)                       |                            |                              |                 | 23                                                         |                                                                                                    |                              |                                                                                                    | 2021                                                                                                    | 1-02-09 11:35:55                                                                                                    |                                                                    |                                                    |                |
| ¥A 501                                                                                                    |                    |                   | Modern Time (Off)                      |                            |                              |                 | 49                                                         |                                                                                                    |                              |                                                                                                    | 2021                                                                                                    | 42-09 11:35:58                                                                                                    |                                                                    |                                                    |                |
| 8 2 100                                                                                                    |                    |                   | GS11 Signal Streng                     | ph .                       |                              |                 | 137                                                        |                                                                                                    |                              |                                                                                                    | 2021                                                                                                    | -02-09 11:35:58                                                                                                    |                                                                    |                                                    |                |
|                                                                                                    |                    |                   | GSII Cel (Tower I                      |                            |                              |                 | 3323448                                                    |                                                                                                    |                              |                                                                                                    | 2021                                                                                                    | 42-09 11:35:58                                                                                                    |                                                                    |                                                    |                |
| - 🔆 501                                                                                                    | (D)                |                   | g GSII Cel INetwork                    |                            |                              |                 | 1                                                          |                                                                                                    |                              |                                                                                                    |                                                                                                    | -02-09 11:35:58                                                                                                    |                                                                    |                                                    |                |
|                                                                                                    |                    |                   | 1 GSII Cel (Lecator                    |                            |                              |                 | 190                                                        |                                                                                                    |                              |                                                                                                    |                                                                                                    | 1-02-09 11:35:58                                                                                                    |                                                                    |                                                    |                |
|                                                                                                    |                    |                   | 2 GSH Cel (Country                     |                            |                              |                 | 232                                                        |                                                                                                    |                              |                                                                                                    |                                                                                                    | -02-09 11:35:58                                                                                                    |                                                                    |                                                    |                |
|                                                                                                    |                    |                   |                                        |                            |                              |                 |                                                            |                                                                                                    |                              |                                                                                                    |                                                                                                    |                                                                                                    |                                                                    |                                                    |                |
|                                                                                                    |                    |                   | 3 Data Delay                           |                            |                              |                 | 249611                                                     |                                                                                                    |                              |                                                                                                    |                                                                                                    | -02-11 13:30:01                                                                                                    |                                                                    |                                                    |                |
|                                                                                                    |                    | 1                 | 4 Charging Regulato                    | e                          |                              |                 | 0                                                          |                                                                                                    |                              |                                                                                                    | 2021                                                                                                    | 1-02-08 16:00:00                                                                                                    |                                                                    |                                                    |                |
|                                                                                                    |                    |                   |                                        |                            |                              |                 |                                                            |                                                                                                    |                              |                                                                                                    |                                                                                                    |                                                                                                    |                                                                    |                                                    |                |
| INTERNAL                                                                                                    |                    |                   | 5 Bettery Votage                       |                            |                              |                 | 7                                                          |                                                                                                    |                              |                                                                                                    | 2021                                                                                                    | -62-68 18:00:66                                                                                                    |                                                                    |                                                    |                |
| INTERNAL                                                                                                    |                    |                   | 5 Battery Voltage                      |                            |                              |                 | 7                                                          |                                                                                                    |                              |                                                                                                    | 2021                                                                                                    | -42-66 18:00:00                                                                                                    |                                                                    |                                                    |                |
| Disgram                                                                                                    | GSM Cell (Network) |                   | 5 Battery Votage<br>GSN Cell (Tower D) | Charging Regulator         | Noden Time (Off)             | Nodem Time (On) | 7<br>Pol Time                                              | Pol Traffic                                                                                                    |                              | Rado Error Rate (Sh.                                                                                                    |                                                                                                    | Data Delay                                                                                                    | GSN Signal Strength                                                |                                                    | GSI/ Cel (Cou  |
| Disput                                                                                                    | GSM Cell (Network) |                   |                                        | Charging Regulator         | Modern Time (Dff)            |                 | PoliTime                                                   |                                                                                                    | Temperature Internal<br>5,5  |                                                                                                    | Radio Error Rate (Los.                                                                                                    | Data Delay                                                                                                    |                                                                    | Battery Votage<br>8.5                              | GSM Cell (Cour |
| Disgune<br>Trreatamp<br>-11-29 11:45:00<br>-11-29 11:45:03                                                                                                    | GSM Cell (Network) |                   | GSM Cell (Tower D)                     | 1                          | Nodern Time (Off)            |                 |                                                            | Pol Traffic<br>0.219727                                                                                                    | 5,5                          | Radio Error Rate (Sh.<br>0,195351                                                                                                    | Radio Error Rate (Los.                                                                                                    |                                                                                                    | 159                                                                | 6,5                                                | GSM Cell (Cou  |
| Disput<br>Treatarp<br>-11-29 11:45:00<br>-11-29 11:45:03<br>-11-29 12:00:00                                                                                                    | OSM Cell (Network) |                   | GSM Cell (Tower D)                     | Charging Regulator         | Noden Time (Off)             |                 | Pol Time<br>3                                              | 0,219727                                                                                                    |                              | 0,195301                                                                                                    | Radio Error Rate (Lon.<br>0.535793                                                                                                    | Data Delay                                                                                                    | 159                                                                |                                                    | GSM Cell (Dou  |
| Copurt<br>Treatarp<br>-11-29 11:45:00<br>-11-29 11:45:03<br>-11-29 12:00:00<br>-11-29 12:00:04                                                                                                    |                    |                   | GSM Cell (Tower D)                     | 1                          | Noden Time (Dff)             |                 | PoliTime                                                   |                                                                                                    | 5,5                          |                                                                                                    | Radio Error Rate (Lot.<br>0.535793                                                                                                    | Data Delay                                                                                                    | 159                                                                | 8,5<br>6,5                                         | GSII Cell (Cou |
| Cogun<br>Treatarp<br>-11-29 11:45:00<br>-11-29 11:45:03<br>-11-29 12:00:00<br>-11-29 12:00:04<br>-11-29 12:15:00                                                                                                    |                    |                   | GSM Cell (Tower D)                     | 1                          | Modern Time (Off)            |                 | Pot Time<br>3                                              | 0,219727                                                                                                    | 5,5                          | 0,185381<br>0,187868                                                                                                    | Radio Error Rate (Lon.<br>0.535793<br>0.528743                                                                                                    | Data Delay<br>3                                                                                                    | 159                                                                | 6,5                                                | GSII Cell (Cou |
| Cogun<br>Treatarp<br>-11-29 11:45:00<br>-11-29 11:45:03<br>-11-29 12:00:00<br>-11-29 12:00:04<br>-11-29 12:15:00<br>-11-29 12:15:01                                                                                                    |                    |                   | GSM Cell (Tower D)                     | 1                          | Modern Time (OH)             |                 | Pol Time<br>3<br>4                                         | 0.219727<br>0.219727<br>0.147461                                                                                                 | 5,5                          | 0,195381<br>0,187866<br>0,18864                                                                                                    | Radio Error Rate (Lon.<br>0.535793<br>0.528743<br>0.521785                                                                                                    | Data Delay<br>3<br>4<br>901                                                                                                    | 159                                                                | 8,5<br>6,5                                         | GSII Cell (Cou |
| Treatarp<br>11-29 11:45:00<br>-11-29 11:45:03<br>-11-29 12:00:04<br>-11-29 12:00:04<br>-11-29 12:15:00<br>-11-29 12:15:01<br>-11-29 12:15:01                                                                                                    |                    |                   | GSM Cell (Tower D)                     | 1                          | Modern Time (Off)            |                 | Pot Time<br>3                                              | 0,219727                                                                                                    | 6.6<br>6                     | 0,185381<br>0,187868                                                                                                    | Radio Error Rate (Lon.<br>0.535793<br>0.528743<br>0.521785                                                                                                    | Data Delay<br>3                                                                                                    | 159                                                                | 8.5<br>6.5<br>6.55                                 | GSII Cell (Dou |
| Copust<br>Treatarp<br>-11-29 11:45:00<br>-11-29 11:45:03<br>-11-29 12:00:04<br>-11-29 12:00:04<br>-11-29 12:15:00<br>-11-29 12:15:01<br>-11-29 12:16:03<br>-11-29 12:16:03                                                                                                    |                    |                   | GSM Cell (Tower D)                     | 1                          | Moden Time (DM)              |                 | Pol Time<br>3<br>4                                         | 0.219727<br>0.219727<br>0.147461                                                                                                 | 5,5                          | 0,195381<br>0,187866<br>0,18864                                                                                                    | Radio Error Rate (Lon.<br>0.535793<br>0.528743<br>0.521705<br>0.51462                                                                                                    | Cata Dewy<br>3<br>4<br>901<br>183                                                                                                    | 159                                                                | 8,5<br>6,5                                         | GSII Cel (Cou  |
| Copur<br>Treatarp<br>11-20 11:45 00<br>11-20 11:45 00<br>11-29 12:00 04<br>11-29 12:00 04<br>11-29 12:00 04<br>11-29 12:15 00<br>11-29 12:15 00<br>11-29 12:15 00<br>11-29 12:10 00<br>11-29 12:30 00                                                                                                    |                    |                   | GSM Cell (Tower D)                     | 1                          | Modern Time (OH)             |                 | Pot Time<br>3<br>4<br>1<br>2                               | 0.219727<br>0.219727<br>0.147461<br>0.219727                                                                                     | 6.6<br>6                     | 0,185351<br>0,187866<br>0,18064<br>0,173663                                                                                                    | Rado Error Rate (Lon.<br>0.535783<br>0.528743<br>0.521705<br>0.51402<br>0.500145                                                                                                    | Data Delay<br>3<br>4<br>901                                                                                                    | 159                                                                | 8.5<br>6.5<br>6.55                                 | GSM Cell (Dou  |
| Clopum     Treastamp     T1-20 11:45 00     T1-20 11:45 00     T1-20 12:00 04     T1-20 12:00 04     T1-20 12:15 01     T1-20 12:15 01     T1-20 12:00 04     T1-20 12:00 00     T1-20 12:00 01     T1-20 12:00 01     T1-20 12:00 01     T1-20 12:00 01     T1-20 12:00 01     T1-20 12:00 01     T1-20 12:00 01     T1-20 12:00 01     T1-20 12:00 00     T1-20 12:00 00     T1-20 12:00     T1-20 12:00 00     T1-20 12:00     T1-20 12:00 00     T1-20 12                                                                                                    |                    |                   | GSH Cel (Tower D)                      | 1                          | Modern Time (DM)             |                 | Pel Time<br>3<br>4<br>1<br>2<br>1<br>2                     | 0,219727<br>0,219727<br>0,147461<br>0,219727<br>0,147461<br>0,219727                                                             | 6.6<br>6                     | 0,195381<br>0,187868<br>0,187868<br>0,173680<br>0,173680<br>0,160580                                                                                                    | Rado Error Rate (Lot.<br>0.536793<br>0.521795<br>0.521795<br>0.521492<br>0.501465<br>0.501469                                                                                         | Cata Celay<br>3<br>4<br>901<br>183<br>901<br>183                                                                                                 | 159<br>159<br>159                                                  | 8.5<br>6.5<br>6.55                                 | GSM Cell (Cou  |
| Disput           Transfamp           11-29         11.46.00           11-29         11.46.00           11-29         12.00.00           11-29         12.00.00           11-29         12.00.00           11-29         12.00.00           11-29         12.00.00           11-29         12.00.00           11-29         12.00.00           11-29         12.00.00           11-29         12.00.00           11-29         12.00.00           11-29         12.00.00           11-29         12.00.00           11-29         12.00.00           11-29         12.00.00           11-29         12.00.00           11-29         12.00.00           11-29         12.00.00           11-29         12.00.00           11-29         12.00.00           11-29         12.40.00                                                                                                    |                    | O2H Cel (Lecator) | OSH Cel (Tower D)                      | 1                          |                              |                 | Pot Time<br>3<br>4<br>1<br>2                               | 0.219727<br>0.219727<br>0.147461<br>0.219727<br>0.147461                                                                         | 5,5<br>6<br>6<br>6           | 0,187381<br>0,187868<br>0,18064<br>0,173860<br>0,187612<br>0,187612<br>0,186580<br>0,154412                                                                                                    | Radio Error Rate (Lon.<br>0.535793<br>0.521795<br>0.51492<br>0.50149<br>0.60145<br>0.501499<br>0.49405                                                                                | Data Delay<br>3<br>4<br>901<br>183<br>901                                                                                                    | 159<br>159<br>159                                                  | 85<br>65<br>655<br>655                             |                |
| Dogues<br>Treastarp<br>11-20 1146 00<br>11-20 1146 00<br>11-20 1146 00<br>11-20 12:00 04<br>11-20 12:00 04<br>11-20 12:00 04<br>11-20 12:10 00<br>11-20 12:00 00<br>11-20 12:00 00<br>11-20 12:40 00<br>11-20 12:40 00<br>11-20 12:40 07                                                                                                    | 1                  |                   | GSH Cel (Tower D)                      | 1                          | Nodern Time (Off)<br>3345811 | 2573350         | Pot Time<br>3<br>4<br>1<br>2<br>1                          | 0.219727<br>0.219727<br>0.147461<br>0.219727<br>0.147461<br>0.219727<br>0.147461                                                 | 5,5<br>6<br>6<br>6           | 0,186381<br>0,187886<br>0,18684<br>0,175883<br>0,187612<br>0,186888<br>0,187612<br>0,186888<br>0,186412<br>0,184412                                                                                       | Rado Error Rate (Lot.<br>0.535703<br>0.525743<br>0.521705<br>0.51492<br>0.50145<br>0.50145<br>0.50145<br>0.50145<br>0.50145<br>0.50145                                                | Data Delay<br>3<br>4<br>901<br>183<br>901<br>183<br>901                                                                                          | 159<br>159<br>159                                                  | 85<br>65<br>655<br>655                             | GSM Cell (Cou  |
| Dogues<br>Treastarp<br>11-29 11:45 00<br>11-29 11:45 00<br>11-29 12:00:00<br>11-29 12:00:00<br>11-29 12:00:01<br>11-29 12:15 00<br>11-29 12:15 00<br>11-29 12:15 00<br>11-29 12:00:01<br>11-29 12:00:01<br>11-29 12:00:01<br>11-29 12:45 00<br>11-29 12:46 01                                                                                                    | 1                  | O2H Cel (Lecator) | GSH Get (Tower D)<br>3350660           | 1                          |                              | 2573350         | Pel Time<br>3<br>4<br>1<br>2<br>1<br>2                     | 0,219727<br>0,219727<br>0,147461<br>0,219727<br>0,147461<br>0,219727                                                             | 6.6<br>6<br>6<br>6           | 0,187381<br>0,187868<br>0,18064<br>0,173860<br>0,187612<br>0,187612<br>0,186580<br>0,154412                                                                                                    | Rado Error Rate (Lot.<br>0.535703<br>0.525743<br>0.521705<br>0.51492<br>0.50145<br>0.50145<br>0.50145<br>0.50145<br>0.50145<br>0.50145                                                | Cata Celay<br>3<br>4<br>901<br>183<br>901<br>183                                                                                                 | 159<br>159<br>159<br>159                                           | 6.5<br>6.5<br>6.55<br>6.55<br>6.55                 |                |
| Dogues<br>Treastanp<br>11-29 11:45 00<br>11-29 12:00 04<br>11-29 12:00 04<br>11-29 12:00 04<br>11-29 12:00 04<br>11-29 12:00 04<br>11-29 12:00 04<br>11-29 12:00 01<br>11-29 12:00 01<br>11-29 12:45 01<br>11-29 12:45 01<br>11-29 12:45 02<br>11-29 12:45 02                                                                                                    | 1                  | O2H Cel (Lecator) | GSH Get (Tower D)<br>3350660           | 1                          |                              | 2573550         | Pat Time<br>3<br>4<br>1<br>2<br>1<br>1<br>2                | 0.219727<br>0.219727<br>0.147461<br>0.219727<br>0.147461<br>0.219727<br>0.147461<br>0.219727                                     | 5,5<br>6<br>6<br>6           | 0, 184381<br>0, 187886<br>0, 18986<br>0, 173683<br>0, 167012<br>0, 166569<br>0, 154412<br>0, 154412<br>0, 154412<br>0, 154412                                                                             | Rade Error Rate (Lon.<br>0.535743<br>0.525743<br>0.521765<br>0.55145<br>0.501459<br>0.46460<br>0.46460<br>0.46460<br>0.46460<br>0.46460                                               | Cata Celay<br>3<br>4<br>901<br>183<br>901<br>183<br>901<br>183<br>901                                                                            | 159<br>159<br>159<br>159<br>159                                    | 85<br>65<br>655<br>655                             |                |
| Treatarp<br>11-29 11-45 00<br>11-29 11-45 00<br>11-29 12:00 01<br>11-29 12:00 04<br>11-29 12:00 04<br>11-29 12:00 04<br>11-29 12:00 04<br>11-29 12:00 00<br>11-29 12:00 00<br>11-29 12:00 01<br>11-29 12:00 01<br>11-29 12:00 01<br>11-29 12:00 01<br>11-29 12:00 01                                                                                                    | 1                  | O2H Cel (Lecator) | GSH Cel (Tower D)<br>3356660           | 1<br>1<br>1<br>1           |                              | 2573550         | Pot Time<br>3<br>4<br>1<br>2<br>1                          | 0.219727<br>0.219727<br>0.147461<br>0.219727<br>0.147461<br>0.219727<br>0.147461                                                 | 5.5<br>6<br>6<br>6<br>6<br>6 | 0,186381<br>0,187886<br>0,18684<br>0,175883<br>0,187612<br>0,186888<br>0,187612<br>0,186888<br>0,186412<br>0,184412                                                                                       | Rade Error Rate (Lon.<br>0.535743<br>0.525743<br>0.521765<br>0.55145<br>0.501459<br>0.46460<br>0.46460<br>0.46460<br>0.46460<br>0.46460                                               | Data Delay<br>3<br>4<br>901<br>183<br>901<br>183<br>901                                                                                          | 159<br>159<br>159<br>159<br>159<br>159                             | 6.5<br>6.5<br>6.55<br>6.55<br>6.55<br>6.55         |                |
| Cogum<br>Transfarg<br>11-20 11:46.00<br>11-20 11:46.00<br>11-20 11:46.00<br>11-20 12:00.04<br>11-20 12:00.04<br>11-20 12:00.04<br>11-20 12:00.05<br>11-20 12:00.05<br>11-20                                                            | 1                  | O2H Cel (Lecator) | GSH Cel (Tower D)<br>3356660           | 1                          |                              | 2573560         | Pol Time<br>3<br>4<br>1<br>2<br>2<br>1<br>1<br>2<br>4<br>4 | 0.219727<br>0.219727<br>0.147661<br>0.219727<br>0.147661<br>0.219727<br>0.147661<br>0.219727<br>0.147661<br>0.219727<br>0.219727 | 6.6<br>6<br>6<br>6           | 0,195381<br>0,157866<br>0,157866<br>0,173600<br>0,147012<br>0,145589<br>0,154412<br>0,144783<br>0,144783<br>0,144783                                                                                      | Rade Error Rate (Lon.<br>0.535793<br>0.528743<br>0.521765<br>0.51452<br>0.500145<br>0.5001459<br>0.46400<br>0.46400<br>0.46400<br>0.46400<br>0.46400<br>0.46400<br>0.46402<br>0.46400 | Data Delay<br>3<br>4<br>901<br>185<br>901<br>185<br>901<br>185<br>901<br>183<br>4                                                                | 159<br>159<br>159<br>159<br>159<br>159<br>155                      | 6.5<br>6.5<br>6.55<br>6.55<br>6.55                 |                |
| Copyrel<br>Trendarp<br>11-20 11-45 00<br>11-20 11-45 00<br>11-20 11-45 00<br>11-20 11-45 00<br>11-20 12-100<br>11-20 12-100<br>11-20 | 1                  | O2H Cel (Lecator) | GSH Cel (Tower D)<br>3356660           | 1<br>1<br>1<br>1<br>1      |                              | 2573560         | Pat Time<br>3<br>4<br>1<br>2<br>1<br>1<br>2                | 0.219727<br>0.219727<br>0.147461<br>0.219727<br>0.147461<br>0.219727<br>0.147461<br>0.219727                                     | 5.5<br>6<br>6<br>6<br>6<br>6 | 0, 184381<br>0, 187886<br>0, 18986<br>0, 173683<br>0, 167012<br>0, 166569<br>0, 154412<br>0, 154412<br>0, 154412<br>0, 154412                                                                             | Rade Error Rate (Lon.<br>0.535793<br>0.528743<br>0.521765<br>0.51452<br>0.500145<br>0.5001459<br>0.46400<br>0.46400<br>0.46400<br>0.46400<br>0.46400<br>0.46400<br>0.46402<br>0.46400 | Cata Celay<br>3<br>4<br>901<br>183<br>901<br>183<br>901<br>183<br>901                                                                            | 159<br>159<br>159<br>159<br>159<br>159<br>159<br>159<br>159<br>159 | e.5<br>6.5<br>6.55<br>6.55<br>6.55<br>6.55<br>6.55 |                |
| Ecoryan<br>Treastarp<br>11-20 1145 00<br>11-20 1145 00<br>11-20 1145 00<br>11-20 120 00<br>11-20 120 00<br>11-20 120 00<br>11-20 120 00<br>11-20 120 00<br>11-20 120 00<br>11-20 120 00<br>11-20 120 00<br>11-20 120 00<br>11-20 120 00<br>11-20 120 00<br>11-20 1100 00<br>11-20 1100 00<br>11-20 100                              | 1                  | O2H Cel (Lecator) | GSH Cel (Tower D)<br>3356660           | 1<br>1<br>1<br>1           |                              | 2573360         | Pol Time<br>3<br>4<br>1<br>2<br>2<br>1<br>1<br>2<br>4<br>4 | 0.219727<br>0.219727<br>0.147661<br>0.219727<br>0.147661<br>0.219727<br>0.147661<br>0.219727<br>0.147661<br>0.219727<br>0.219727 | 5.5<br>6<br>6<br>6<br>6<br>6 | 0,195381<br>0,157866<br>0,157866<br>0,173600<br>0,147012<br>0,145589<br>0,154412<br>0,144783<br>0,144783<br>0,144783                                                                                      | Rado Error Rais (Las.<br>0.535760<br>0.528743<br>0.51402<br>0.501450<br>0.40400<br>0.40400<br>0.47523<br>0.475582<br>0.46925                                                          | Data Delay<br>3<br>4<br>901<br>185<br>901<br>185<br>901<br>185<br>901<br>183<br>4                                                                | 159<br>159<br>159<br>159<br>159<br>159<br>159<br>159<br>159<br>159 | 6.5<br>6.5<br>6.55<br>6.55<br>6.55<br>6.55         |                |
| Dagram                                                                                                    | 1                  | O2H Cel (Lecator) | CSM Cet(Tower D)<br>3356660            | 1<br>1<br>1<br>1<br>1<br>1 |                              | 2573360         | Pot Time<br>3<br>4<br>1<br>2<br>2<br>1<br>2<br>2<br>4<br>5 | 0.219727<br>0.147461<br>0.147461<br>0.219727<br>0.147461<br>0.219727<br>0.147461<br>0.219727<br>0.219727<br>0.219727<br>0.219727 | 5.5<br>6<br>6<br>6<br>6<br>6 | 0, 195381<br>0, 195381<br>0, 19564<br>0, 19664<br>0, 197012<br>0, 19669<br>0, 196412<br>0, 196412<br>0, 196412<br>0, 196412<br>0, 196412<br>0, 196412<br>0, 196412<br>0, 196492<br>0, 197272<br>0, 131982 | Rado Error Rais (Las.<br>0.538740)<br>0.528740<br>0.51402<br>0.501450<br>0.40400<br>0.40400<br>0.47923<br>0.479582<br>0.46925                                                         | Data Delay           3           4           801           183           801           183           801           183           801           5 | 159<br>159<br>159<br>159<br>159<br>159<br>159<br>159<br>155<br>155 | e.5<br>6.5<br>6.55<br>6.55<br>6.55<br>6.55<br>6.55 | GSM Cell (Cour |

# **Using the Popup Context Menu**

Various actions are available in the context menu depending on the node (area, RTU, tag).

### **Context Menu for RTU Groups**

The RTU group context menu lets you select and perform all actions related to the RTU areas.

Right-click with your mouse on an area in Explorer to open the associated context menu.

#### Figure 18. Context menu, RTU group

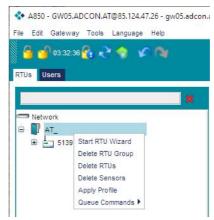

### Start RTU Wizard

Creates a new RTU area.

#### **Delete RTU Group**

Deletes an RTU group.

Note

If the area (RTU group) is deleted, the subordinate RTUs are deleted as well.

#### **Delete RTUs**

Deletes an RTU.

#### **Delete Sensors**

Deletes all subordinate sensors.

#### **Apply Profile**

If a selected profile is applied to an RTU, for example, connectivity and power management settings can be added to a profile.

### **Queue Commands**

Applies commands such as:

- Define commands to be transferred
- Read back any responses
- Delete results
- Delete requested commands

## **Context Menu for RTUs**

The RTU context menu lets you select and perform all actions related to the RTUs.

Right-click with your mouse on an RTU in Explorer to open the associated context menu.

#### 💠 A850 - GW05.ADCON.AT@85.124.47.26 - gw05.adcon.at:80 - ( Edit Gateway Tools Language Help File 🖞 03:45:31 😤 🔁 🧁 🕼 🖓 RTUs Users > Net Basi Network 🖶 📳 AT\_ Adv Subc 😑 📥 513976-Park+SM 1 KINTERNAL Open Direct Command Terminal eria E 🐼 IOA View Call Journal me S Barometr View Poll Journal tatio View FOTA Journal E X SDIA ast EnviroPro View Data otifi Envir Ping RTU dv DP Envir Send Configuration to RTU w Envir Apply Profile Envir Copy RTU Copy RTU Envir Change Type of RTU onn ns vna Envir Save as Template llov Connect Sensor K IOB rote È 🗧 Global Ra Reload Data kter Relative H Import RTU Data en Temperat Import Sensor Data ata Delete RTU SDI B ese Delete Sensors ė 💸 IOD u pata

#### Figure 19. Context menu, RTU

**Open Direct Command Terminal** 

Transmits directly entered commands to an RTU or modem and receives the device's response. The direct commands are carried out over the command line interface. The available options depend on the user permissions.

#### **View Call Journal**

Displays a list of incoming GPRS connections. The number of entries per RTU depends on the number of RTUs and the online time of the A850 Telemetry Gateway. After rebooting, all logs are cleared with the exception of FOTA journals if "Log FOTA Messages persistent" was selected.

#### **View Poll Journal**

Displays a list with values for cyclic data acquisition and analysis of an RTU.

#### **View FOTA Journal**

Displays a list of software updates to be carried out for an RTU via GPRS/UMTS/ LTE, but not via UHF or wireless RTUs. It is possible to configure it so that all stored FOTA entries persist (persistent FOTA journal).

#### **View Data**

Opens a list with all sensor values assigned to the RTU (as a table and image). The start time and number of displayed values can be set. By default up to 100 entries started

24 hours beforehand are displayed.

#### Ping RTU

The ping shows the current status of the RTU and the connection. If a ping cannot be made successfully, a related error message is displayed in a dialog box.

#### **Poll RTU**

Manually starts a data polling for an RTU.

#### Send Configuration to RTU

Sends the entire RTU configuration to the RTU, for example when the RTU is replaced in the field.

If the configuration changes, the relevant configuration changes are transferred automatically from the Telemetry Gateway to the RTU.

#### **Apply Profile**

Applies a selected profile to an RTU.

#### **Queue Commands**

Applies predefined commands, such as read back status, send commands, etc.

#### **Copy RTU**

Copies an RTU. If several RTUs of the same type are used, a fully pre-configured RTU can serve as a template.

#### **Change Type of RTU**

Changes the RTU type. With this action, an existing RTU is converted to a different RTU type without having to re-enter all configuration settings. The prerequisite is that the information is compatible. The security question has to be confirmed before changes can be made. It is only possible to migrate to a newer or compatible new RTU type.

#### **Save as Template**

Saves the settings of an RTU as an XML template so that this RTU can be used as a template. This only works on the same A850 configuration.

#### **Connect Sensor**

Assigns an RTU sensor to the I/O ports. The selected sensors are assigned to the respective ports in the main window Explorer and are displayed.

#### **Reload Data**

Deletes the data on the Telemetry Gateway and loads the current data of an RTU.

#### **Import RTU Data**

Note

For this action the RTU must be configured as inactive.

Imports the data of an RTU as a file. The data that was previously read out from an RTU is manually imported, for example, when the RTU is no longer transmitting.

#### **Import Sensor Data**

Imports the sensor data as RTU data.

#### **Delete RTU**

Deletes an RTU and all connected sensors and data.

#### **Delete Sensors**

Deletes the connected sensors and data.

# **Context Menu for Ports**

The port context menu lets you select and perform all actions related to  $\ensuremath{\mathrm{I/O}}$  ports.

Right-click with your mouse on a port in Explorer to open the associated context menu.

#### Figure 20. Context menu, port

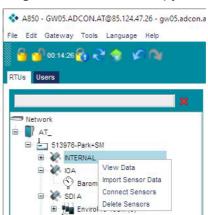

#### **View Data**

Opens a list with all sensor values assigned to the port (as a table and image). The start time and number of displayed values can be set.

#### **Import Sensor Data**

Imports the data of a sensor as a file.

#### **Connect Sensors**

Assigns sensors to the port. Opens the dialog box for connecting sensors to the corresponding I/O port. The detailed view shows all available individual and combination sensors as well as an overview of connected sensors.

#### **Delete Sensors**

Deletes the subordinate sensors.

### **Context Menu for Sensors**

The sensors context menu lets you select and perform all actions related to sensors.

Right-click with your mouse on a sensor in Explorer to open the associated context menu.

#### A850 - GW05.ADCON.AT@85.124.47.26 - gw05.adcon.at:80 - GUI 3.7.1 File Edit Gateway Tools Language Help 🚽 03:23:21 😤 ج 🧇 🖌 🦓 RTUs Users > Network > AT\_ > 513976-Pa Basic Advanced Network TA General Settings Active 513976-Park+SM 1 KINTERNAL Scaling Min Input KOI 🚿 Sarometric Pressure Max Input K SDIA View Data ė EnviroPro 40cm (0) EnviroPro soil moist Add virtual Sensor Minimum EnviroPro soil moist Add virtual Sensor Maximum Add Sensor Standard Deviation EnviroPro soil moist Send Configuration to RTU EnviroPro soil temp Delete Sensor EnviroPro soil temperature 20cm Analog Analog Threshold EnviroPro soil temperature 30cm Averaging Method Cabling

#### Figure 21. Context menu, sensor

**View Data** 

Opens a list with all sensor values assigned to the sensor (as a table and image). The start time and number of displayed values can be set.

#### **Import Sensor Data**

Imports the data of a sensor as a file.

#### **Add Virtual Sensor Minimum**

Saves the minimum value of the individual samples in addition to the average value and transfers it.

#### **Add Virtual Sensor Maximum**

Saves the maximum value of the individual samples in addition to the average value and transfers it.

#### **Add Sensor Standard Deviation**

Transmits the standard deviation in addition to the average value (typical application for wind turbine wind measurements).

#### Send Configuration to RTU

Retransmits an existing configuration to an RTU, for example, if a manual change was made directly to the RTU (for debugging purposes, etc.).

#### **Delete Sensor**

Deletes a sensor.

# **GUI Actions**

You can customize the graphical user interface of some of the nodes (e.g. RTU groups, sensors).

Figure 22. GUI actions

| Users          |          |                                       |              |                     |
|----------------|----------|---------------------------------------|--------------|---------------------|
|                | × > Netv | ork > AT_ > 513976.Park+SM > INTERNAL |              | (RTU: 58.           |
| Network        |          | Name 👻                                | Sensor Value | Timestamp           |
| AT_            | 1        | Temperature Internal                  | 1            | 2021-02-08 16:00:00 |
| 513978-Park+SM | 2        | Radio Error Rate (Short-Term)         | 2.09E-43     | 2021-02-09 11:35:58 |
| B- W INTERNAL  | 3        | Radio Error Rate (Long-Term)          | 3.340271E-15 | 2021-02-09 11:35:58 |
| - XA IDA       | 4        | Poll Traffic                          | 0,524414     | 2021-02-09 11:35:58 |
| B SDIA         | 5        | Poll Time                             | 1            | 2021-02-09 11:35:58 |
| E X 108        | 6        | Modem Time (On)                       | 23           | 2021-02-09 11:35:58 |
| SDIB           | 7        | Modern Time (Off)                     | 49           | 2021-02-09 11:35:58 |
| H 2010         | 8        | GSM Signal Strength                   | 137          | 2021-02-09 11:35:58 |
| SDID           | 9        | GSM Cell (Tower ID)                   | 3323448      | 2021-02-09 11:35:58 |
| - 301D         | 10       | GSM Cell (Network)                    | 1            | 2021-02-09 11:35:58 |
|                | 11       | GSM Cell (Location)                   | 190          | 2021-02-09 11:35:58 |
|                | 12       | GSM Cell (Country)                    | 232          | 2021-02-09 11:35:58 |
|                | 13       | Data Delay                            | 249611       | 2021-02-11 13:30:01 |
|                | 14       | Charging Regulator                    | 0            | 2021-02-08 16:00:00 |
|                | 15       | Battery Votage                        | 7            | 2021-02-08 16:00:00 |

The following actions are possible:

- Sort entries by clicking on the header row
- Export or print data by right-clicking on the header row
- Set up a table (show/deselect columns) by right-clicking on the header row
- Arrange columns (by moving columns with the mouse button pressed)
- Show information about items by mousing over them.

# **Chapter 5. Using the Gateway**

This chapter explains the necessary steps to be able to use the gateway and set up the ADCON telemetry network.

Only system administrators (root) are allowed to configure the corresponding settings. All other users (admin and root) can view the configured settings, but cannot make changes – with the exception of RTU settings (see "Users" on page 46).

*CAUTION* System administrators must have the relevant IT technician qualifications and must be authorized to make the changes. Improper handling can result in the loss of data.

# **Getting Started**

After installing the gateway and launching the configurator, you can start configuring the network.

### **Locking the Configuration**

*Note* Configurations can only be made in the locked state. This prevents other users from making conflicting changes while the gateway is being configured.

Several options are available for locking the configurator:

- Click on the **Lock configuration** tool bar shortcut.
- Click on **Gateway** on the menu bar and select **Lock configuration**.

A popup window opens where you can enter the lock duration. You will receive a notification before this time expires. Provide your data so that other users can contact you. Confirm with **OK**. If you log in with your user profile, this data needs to be stored in order for it to be displayed.

#### Figure 23. Locking the configuration

| ock Gateway |                           |    |   |
|-------------|---------------------------|----|---|
| Phone:      | Lock Duration (min):      | 15 | - |
| E-mail:     | Expiration Warning (min): | 2  | • |
| L-11101.    | OK Cancel                 | 2  |   |

If you need more time to adjust the settings or are finished editing, you can either extend or cancel the lock.

### Saving the Configuration

To save the configuration, click on the **Save configuration** tool bar shortcut.

Note

When configurations are pending confirmation, the shortcut changes to green.

# **Discarding Changes and Refreshing**

If you do not want to save the changes, click on the **Undo action** tool bar shortcut or close the program without saving.

Click on the **Reload configuration** tool bar shortcut (blue circle) to **refresh**. Click on **File** on the menu bar and select **Exit**.

*Note* If you made changes but did not save them, you will be asked if you really want to close the program. Make sure that you really want to perform the individual operation, or cancel.

### **Updating the Default Sensor Types**

A sensor type includes a class of sensors that can be connected to an RTU to provide measurement data.

At least two sensor types used together are described as combination sensors. For example, *Wind Speed 270 & Dir* covers the wind speed and direction in a sensor.

ADCON provides a range of sensors by default. To use these default sensors, do the following:

#### Figure 24. Updating the default sensor types

| 💠 A850 - A850 Tele | metry Gateway - 192.168.99.150             | ):80 - GUI 3.7.1 |                  |                   |      |
|--------------------|--------------------------------------------|------------------|------------------|-------------------|------|
| File Edit Gateway  | Tools Language Help                        |                  |                  |                   |      |
| 6 🕤 03:04:20       | Import Sensor Types<br>Export Sensor Types |                  |                  |                   |      |
| RTUS Users Netv    | Update Default Sensor Types                | Profiles Modems  | Operating System | Firewall System L | .ogs |

- 1. Lock the configurator for editing.
- 2. Click on "Tools" on the menu bar and select "Update Default Sensor Types".
- 3. Confirm with "OK". The sensor types for the connected device are added in Explorer.
- 4. Save the configuration or cancel the action.

### **Changing the Password**

For security reasons, change the password that was preconfigured at the factory. When entering a password, make sure to use a combination of upper and lower case letters, numbers and special characters and that it is at least 6 characters long. A password with 8 characters is recommended.

| 🚽 00:10:16 🚯 📌 🧇                  | Sensor Types Profiles Moderns |              |                        |                                        |      |          |                                    |
|-----------------------------------|-------------------------------|--------------|------------------------|----------------------------------------|------|----------|------------------------------------|
|                                   | ×                             |              |                        |                                        | -    | -        |                                    |
| User Name<br>System administrator | Login Name                    |              | E-mail<br>New Password | Phone                                  | Туре | Password | Last Access<br>2021-06-28 16:13:13 |
| Claudia                           | admin_claudia                 | mai@example. | 100 C                  |                                        |      |          |                                    |
|                                   |                               |              | Passw                  | Password:<br>ord repeated:<br>OK Cance |      |          |                                    |

#### Figure 25. Changing the password

1. Lock the configurator for editing.

- 2. Click on the **Users** tab on the tab bar.
- 3. Click on *Password* and enter the new password twice.
- 4. Confirm with **OK**.
- 5. Save the configuration or cancel the action.

# **Changing the Time Zone**

UTC is set by default. For dates to be valid, it is important that the gateway is synchronized with the time server.

metry Gateway - 192.168.99.150:80 - GUI 3.7 💠 A850 - A850 Tele Х 11.34 🚯 🐣 🌒 🕼 🖪 (RTU: 3 Sena Serial Number Battery Votage [V] Internal Temperatur Charger State 9,38 Jptime 0000d 21h 21m CPU Load [%] Network Loa SDI B Memory Free [KE Disk Free (KB) AC Power CPU Clock IMH

Figure 26. Changing the time zone

- 1. Lock the configurator for editing.
- Click on the RTUs tab on the tab bar. 2.
- 3. Navigate in Explorer to the A850 Telemetry Gateway device.
- 4. In the data panel select the **Details** tab.
- 5. Click on *Time Zone* and in the dropdown menu select the time zone.
- The time zone is saved as the date information and can be adjusted at any time. The dates in the configuration are always displayed in the time zone of the computer. The time zone is taken into account in the addVANTAGE PRO visualization.
  - 6. Confirm with OK.
  - 7. Save the configuration or cancel the action.

### **Changing the Location**

Note

The gateway is delivered with the coordinates 0.0; 0.0 by default. Enter the location of the gateway.

#### Figure 27. Changing the location

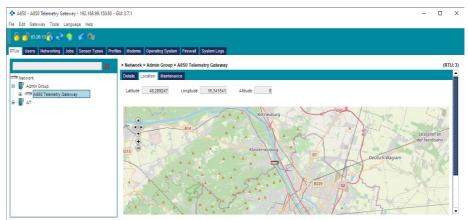

- Lock the configurator for editing. 1.
- 2. Click on the RTUs tab on the tab bar.
- 3. Navigate in Explorer to the A850 Telemetry Gateway device.
- In the data window select the **Location** tab. 4.
- 5. Enter the location of the gateway:
  - Enter the latitude, longitude and altitude a.
  - Select the location on the map b.
- Use a GPS app or enter the approximate coordinates and then hold down the Note mouse button to move the device or the map to the desired spot. To determine the exact location you can also zoom [CTRL + scroll].
  - 6. Save the configuration or cancel the action.

# **Adding Internal Sensors to the Gateway**

The values of the internal sensors are displayed in the **RTUs main window** in the data panel under Status. Connect the sensors to the gateway.

|                        | > Netv | ork > AT > W                              | eather Station > INTERNAL |              |              |    |                                           | (                    |  |
|------------------------|--------|-------------------------------------------|---------------------------|--------------|--------------|----|-------------------------------------------|----------------------|--|
| Network                |        |                                           | Name                      |              | Sensor Value |    |                                           | Timestamp            |  |
| Admin Group            | 1      | Battery Vota                              |                           | 0            |              |    | No date                                   |                      |  |
| A850 Telemetry Gateway | 2      | Charging Reg                              | gulator                   |              | 0            |    | No date                                   |                      |  |
| H & NTERNAL            | 3      | Data Delay<br>GSM Cell (Country)          |                           |              | 0            |    | 2021-06-29 12:18:52                       |                      |  |
| AT                     | 4      |                                           |                           |              |              |    | No date                                   |                      |  |
| Weather Station        | S      |                                           | GSM Cell (Location)       |              | 0            |    |                                           |                      |  |
| B & INTERNAL           | 6      |                                           | GSM Cell (Network)        |              | 0<br>0<br>0  |    | No date                                   |                      |  |
| B 🗱 10A                | 7      | GSM Cell (Tower D)<br>GSM Signal Strength |                           |              |              |    | No date                                   |                      |  |
| SDIA.                  | 8      |                                           |                           |              |              |    | No date                                   |                      |  |
| B 20 108               | 9      |                                           | Modem Time (Off)          |              |              |    | No date                                   |                      |  |
| SDI B                  | 10     | Modern Time                               | (On)                      | 0            | 0            |    | No date                                   |                      |  |
| - KD                   | 11     |                                           | Poli Traffic              |              |              |    | No date                                   |                      |  |
| SDID .                 | 12     |                                           |                           |              | 0            |    | No date                                   |                      |  |
|                        | 13     |                                           | Rate (Long-Term)          | 0            |              |    | No date                                   |                      |  |
|                        | 14     |                                           | Rate (Short-Term)         | 0            |              |    | No date                                   |                      |  |
|                        | 15     | Temperature                               | Temperature Internal      |              |              |    | No date                                   | No date              |  |
|                        |        |                                           |                           | ×            |              |    |                                           | Connection Parameter |  |
|                        |        | 2                                         |                           |              |              |    | Name                                      | Connection Parameter |  |
|                        |        |                                           | Single Sensors            |              |              |    | Battery Voltage                           |                      |  |
|                        |        |                                           | 10.00000000               |              |              | 2  | Charging Regulator                        |                      |  |
|                        |        |                                           | Nat                       | ne           | Type         |    | Data Delay                                |                      |  |
|                        |        |                                           |                           |              |              |    | GSII Cell (Country)                       |                      |  |
|                        |        |                                           |                           |              |              |    | GSM Cell (Location)                       |                      |  |
|                        |        |                                           |                           |              |              |    | GSM Cell (Network)<br>GSM Cell (Tower ID) |                      |  |
|                        |        |                                           |                           |              |              |    |                                           |                      |  |
|                        |        |                                           |                           |              |              |    | GSM Signal Strength                       |                      |  |
|                        |        |                                           |                           |              |              |    | Nodem Time (Off)<br>Nodem Time (On)       | off                  |  |
|                        |        |                                           |                           |              |              | 10 | Pol Time                                  | on                   |  |
|                        |        |                                           |                           |              |              |    | Pol Traffic                               |                      |  |
|                        |        |                                           |                           |              | Connect      | 12 | Radio Error Rate (Long-Term)              | long-term            |  |
|                        |        |                                           | Combo Sensors             |              |              |    | Radio Error Rate (Short-Term)             | short-term           |  |
|                        |        |                                           |                           |              |              |    |                                           |                      |  |
|                        |        |                                           | Name                      | Manufacturer | Type         | 15 | Temperature Internal                      |                      |  |

Figure 28. Adding internal sensors

- 1. Lock the configurator for editing.
- 2. Navigate in Explorer to the internal sensor called INTERNAL.
- 3. Right-click with the mouse to open the context menu.
- 4. In the context menu click on **Connect Sensors**.
  - A popup window opens with the available sensors.
- 5. Select the desired individual and combination sensors.
- *Note* You can sort the sensors alphabetically by clicking on **Name**. Use the SHIFT key to select multiple sensors and the CTRL key to deselect sensors.
  - 6. Confirm your selection with **Connect**. The sensors appear under "Connected Sensors".
  - 7. Confirm with **OK**. The new sensor is added to Explorer.
  - 8. Save the configuration or cancel the action.

# **Setting up Modems**

Before you can add RTUs or RTU groups, you need to set up one or more modems. The modem uses the gateway with stations. For the configuration, see "*Modems*" on page 49.

You can use a variety of modems with the Telemetry Gateway:

- Wireless modems (RA440 with internet connection and/or A440 with cable connection)
- GPRS modems (software program)

# **Adding GPRS Modems**

*Note* An internet connection is required in order to set up GPRS modems.

| 💠 A850 -    | A850 Telemetry Gateway - 192.168.99.150:80 - GUI 3 | 3.7.1                               |            |                                  |                                        | - | × |
|-------------|----------------------------------------------------|-------------------------------------|------------|----------------------------------|----------------------------------------|---|---|
| e Edit      | Gateway Tools Language Help                        |                                     |            |                                  |                                        |   |   |
| 8 -         | 00.08.16 🚱 🞅 🧁 🕼                                   |                                     |            |                                  |                                        |   |   |
|             |                                                    |                                     |            |                                  |                                        |   |   |
| RTUS US     | ers Networking Jobs Sensor Types Profiles          | Modems Operating System Firewall Sy | vstem Logs |                                  |                                        |   |   |
| TT CLEAR IN | Wireless Modern Name                               | Wireless Modern Interface           | 911        | Basic                            |                                        |   |   |
|             |                                                    | 110000 10001 1000                   |            | Basic Settings<br>GPRS Port      | 1-1-1-1-1-1-1-1-1-1-1-1-1-1-1-1-1-1-1- |   |   |
|             |                                                    |                                     |            |                                  | 9142                                   |   |   |
|             |                                                    |                                     |            | Use encryption                   |                                        |   |   |
|             |                                                    |                                     |            | Log al Calls                     | ×                                      |   |   |
|             |                                                    |                                     |            | Log al Pols                      | ¥                                      |   |   |
| GPRS Mode   | ama                                                |                                     |            | Log al FOTA Messages             | K                                      |   |   |
|             | GPRS Mode                                          | em Name                             | 911        | Log FOTA Messages persistent     | R                                      |   |   |
| 1           | 3PRS-Port-9142                                     |                                     |            | Basic State                      |                                        |   |   |
|             |                                                    |                                     | -          | Number of RTUs                   | 0                                      |   |   |
|             |                                                    |                                     |            | Number of connected RTUs         | 0                                      |   |   |
|             |                                                    |                                     |            | Number of RTUs updating firmware | 0                                      |   |   |
| Dialup Mod  | a 774                                              |                                     |            |                                  |                                        |   |   |
| branch inco | Dialup Modern Name                                 | Dial Up Modern Interface            | 211        |                                  |                                        |   |   |
|             |                                                    |                                     |            |                                  |                                        |   |   |
|             |                                                    |                                     | 1000       |                                  |                                        |   |   |
|             |                                                    |                                     |            |                                  |                                        |   |   |
|             |                                                    |                                     |            |                                  |                                        |   |   |

- 1. Lock the configurator for editing.
- 2. Click on the **Modems** tab on the tab bar. A popup window opens with the available types of modems.
- 3. On the right side next to the desired modem type, click on **Create a new entry**. A new line is added.
- 4. Click in the gray line and type in a name for the GPRS modem. For example, *GPRS-Port-9142*
- 5. In the data panel at right configure the required settings for the modem. Enter the port number under "GPRS Port". For example, 9142

*Note* If all FOTA entries should be stored long term, select "Log FOTA Messages persistent".

- 6. Check if the modem can be accessed by establishing a Telnet connection on the GPRS modem port. The gateway responds with a query for authentication. Alternatively, you can use a browser. This authentication process can take up to 1 minute.
- 7. Save the configuration or cancel the action.

# **Adding Wireless Modems**

#### Figure 30. Adding wireless modems

| 6            | Enter modem data ×      Enter Radio Code for the A440 Wireless Modem                          |                         |      |                                                               |        |  |
|--------------|-----------------------------------------------------------------------------------------------|-------------------------|------|---------------------------------------------------------------|--------|--|
| Us<br>relese | Enter Radio Code for the A440 Wireless Modern<br>Code must be a number, greater or equal to 1 |                         | 1200 | irewall System Logs<br>Basic                                  |        |  |
|              | Type of the Wireless Moderns A440  Device of the Wireless Moderns                             | reless Modem Interface  | 2    | Basic Settings<br>GPRS Port<br>Use encryption<br>Log al Cals  | 9081   |  |
|              | device:a440                                                                                   |                         |      | Log al Polis<br>Log al FOTA Messages                          | N<br>N |  |
| PRS M        | gprs-9081                                                                                     |                         | 21   | Log FOTA Messages persistent<br>Basic State<br>Number of RTUs |        |  |
|              |                                                                                               |                         |      | Number of connected RTUs<br>Number of RTUs updating firmware  | 0      |  |
| ialup Mo     | dems                                                                                          |                         |      |                                                               |        |  |
|              | Dialup Modem Name                                                                             | Dial Up Modem Interface | 22   |                                                               |        |  |
|              |                                                                                               |                         |      |                                                               |        |  |

- 1. Lock the configurator for editing.
- 2. Click on the **Modems** tab on the tab bar. A popup window opens with the available types of modems.
- 3. On the right side next to the desired modem type, click on **Create a new entry**. A popup window opens where modem data can be entered.
- 4. Enter the code for the wireless modem. You can find it on the wireless modem nameplate.
- 5. Select the modem type.
- 6. Enter the connection for the wireless modem. For an A440 with a cable connection, select device:A440. If it is an RA440, first configure the GPRS part of the RA440 and then select the GPRS name.

- 7. Save the configuration or cancel the action.
- 8. To query the RTU types via this A440, enable the modem in the area/RTU group tab **Allowed modems**.
- 9. Save the configuration or cancel the action.

# Adding an RTU Group

Note

*System administrators (root) and administrators (admin) can assign access rights for RTU groups. Contact your (system) administrator.* 

Use the RTU network configuration to set up the RTUs that are assigned in an area. RTUs can be grouped as desired in order to achieve the required structure for the RTU telemetry network.

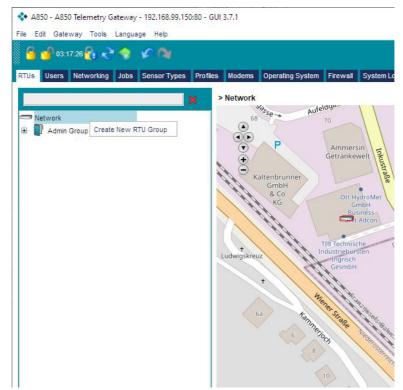

Figure 31. Adding an RTU Group

- 1. Lock the configurator for editing.
- 2. Navigate in Explorer to the network.
- 3. Right-click with the mouse to open the context menu.
- 4. In the context menu click on **Create New RTU Group**. The new RTU group is added to Explorer.
- 5. Enter a name for the new RTU group.
- 6. Save the configuration or cancel the action.

# Activating a Modem for the RTU

Activate the modem so that you can assign it to an RTU group.

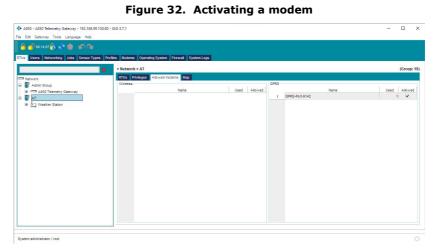

- 1. Lock the configurator for editing.
- 2. Click on the **RTUs** tab on the tab bar.
- 3. Navigate in Explorer to the desired RTU group.
- 4. In the data window select the **Allowed Modems** tab.
- 5. Select the modems that should be available in this RTU group.

### Launching the RTU Wizard

The RTU Wizard guides you through the process of installing a new RTU.

*Note* You can also configure or change all settings (except for RTU type) later in the graphical user interface.

| 850 - A850 Telemetry Gateway - 192.168.99.150.80<br>dit Gateway Tools Language Help<br>👩 00.12.01 🍖 🗨 🧇 🌾 🍋 | - 560 3.11                 |                    |                    |                |                                                                       |             |                |            |              |            |
|----------------------------------------------------------------------------------------------------|----------------------------|--------------------|--------------------|----------------|-----------------------------------------------------------------------|-------------|----------------|------------|--------------|------------|
| Users Networking Jobs Sensor Types Pr                                                                       | ofiles Moderns Operating S | system Firewall Sy | stem Logs          |                |                                                                       |             |                |            |              |            |
| ×                                                                                                    | > Network > AT             |                    |                    |                |                                                                       |             |                |            |              | (Group: 1  |
| letwork                                                                                                    | RTUs Privileges Allo       | wed moderns Map    |                    |                |                                                                       |             |                |            |              |            |
| Admin Group<br>Admin Group<br>A850 Telemetry Gateway                                                        | Name                       | Nodem              | RTU ID             | IP Address     | Firmware Version                                                      | Uptime      | Last Slot      | First Slot | Last Connect | Data Delay |
| ₿ AT                                                                                                    | * 0                        | Freate New RTU     |                    |                |                                                                       |             |                | ×          |              |            |
|                                                                                                    |                            | RTU Identification |                    |                |                                                                       |             |                | -          |              |            |
|                                                                                                    |                            | Name               | Weather            | Station Vienna |                                                                       |             |                |            |              |            |
|                                                                                                    |                            | RTUID              | 513976             |                |                                                                       |             |                | 1          |              |            |
|                                                                                                    |                            | Serial Number      | 513976             |                |                                                                       |             |                |            |              |            |
|                                                                                                    |                            | O Se               | lect Predefined R1 | TU Template    | Create Custom RTU                                                     | j           |                |            |              |            |
|                                                                                                    |                            |                    |                    |                | A753GSM<br>A755GSM<br>A757GSM<br>A733GSM<br>RA440<br>RA440_S5<br>A760 |             |                |            |              |            |
|                                                                                                    |                            | O Load Configu     | ration from file   |                | A764<br>A765                                                          |             |                |            |              |            |
|                                                                                                    |                            |                    |                    |                |                                                                       |             |                |            |              |            |
|                                                                                                    |                            |                    |                    |                |                                                                       |             |                |            |              |            |
|                                                                                                    |                            |                    |                    |                |                                                                       | Cancel Pre- | vious Next Fir | ish        |              |            |

#### Figure 33. Creating a New RTU

- 1. Lock the configurator for editing.
- 2. Navigate in Explorer to the desired RTU group.
- 3. Right-click with the mouse to open the context menu.
- 4. In the context menu click on **Start RTU Wizard**. A popup window opens where you can create the new RTU.

*Note Entering the name and RTU ID is mandatory (red border).* 

- 5. Enter a name for the new RTU group.
- 6. Enter the RTU ID (see "Basic" tab).
- 7. Enter the serial number to make management of RTUs easier (see "Advanced Settings").

- 8. Select the RTU type (see "Basic" tab).
- 9. Click "Next". A popup window opens where you can enter the coordinates for the RTU.

Create New RTU

 X

 Latitude:
 □

 Latitude:
 □

 Attitude:
 □

 Nove Station to the right position or enter coordinates!
 □

 Image: Coordinates
 Image: Coordinates

 Image: Coordinates
 Image: Coordinates

 Image: Coordinates
 Image: Coordinates

 Image: Coordinates
 Image: Coordinates

 Image: Coordinates
 Image: Coordinates

 Image: Coordinates
 Image: Coordinates

 Image: Coordinates
 Image: Coordinates

 Image: Coordinates
 Image: Coordinates

 Image: Coordinates
 Image: Coordinates

 Image: Coordinates
 Image: Coordinates

 Image: Coordinates
 Image: Coordinates

 Image: Coordinates
 Image: Coordinates

 Image: Coordinates
 Image: Coordinates

 Image: Coordinates
 Image: Coordinates

 Image: Coordinates
 Image: Coordinates

 Image: Coordinates
 Image: Coordinates

 Image: Coordinates
 Image: Coordinates

 Image: Coordinates
 Image: Coordinates

 Image: Coordinates
 Image: Coordinates

 Image: Coord

Figure 34. Entering the coordinates for the RTU

- 10. Specify the location of your RTU:
  - a. Enter the latitude, longitude and altitude
  - b. Select the location on the map
- *Note* Use a GPS app or enter the approximate coordinates and then hold down the mouse button to move the device or the map to the desired spot. To determine the exact location you can also zoom [CTRL + scroll].
  - 11. Click **Next**. A popup window opens where you can configure the coordinates for the RTU.
- *Note* Different dialog boxes open depending on the type (UHF or GPRS). A GPRS RTU is displayed below.

| dt Gateway Tools Language Help                                                                                                    | Create New RTU                                                                                                    |                                                                                                    | ×           | _       |                       |                         |                                           |
|----------------------------------------------------------------------------------------------------|----------------------------------------------------------------------------------------------------|----------------------------------------------------------------------------------------------------|-------------|---------|-----------------------|-------------------------|-------------------------------------------|
| Vaers Interventing Sets Sensor Types Protein<br>Vaers Interventing Sets Sensor Types Protein<br>X<br>Adm Group<br>D<br>D<br>Wester Staten | Corrron Settings<br>Slot Time [s]<br>Max Data Age [days]<br>Time Zone<br>Modem<br>(GSM / GPRS Communica<br>Authentication Code<br>Phone | Iter Configured by ASSO GUI (Factory setting is 900e)<br>1000<br>Europa Avanna<br>Gross Aven 42<br>De Gebrage<br>9 | •<br>•<br>• | et Slot | First Slot<br>No date | Last Connect<br>No date | (Group: 1<br>Data Delay<br>18807d 09h 33m |
|                                                                                                    | - Advanced GSIA/DRRS S<br>Interval [s]<br>Alignment [s]<br>Idle Timeout [s]<br>Disconnect after Pol                                     | 600<br>9<br>[905                                                                                                   | T T         |         |                       |                         |                                           |

Figure 35. Configuring settings for the RTU

The authentication code serves as the password for the RTU. If you leave the value set to 0, the authentication code set on the RTU is ignored (not recommended; use only for troubleshooting, for example if you forget the password or the password was not set).

- 12. Click Finish. The new RTU is added to Explorer.
- 13. Save the configuration or delete the RTU in the context menu.

Note

# **Managing RTU Settings**

Tabs are available for managing and editing the station.

Lock the configurator for editing by clicking on the  ${\bf Lock}\ {\bf Configuration}$  tool bar shortcut.

### **Basic Settings**

Figure 36. RTU settings, basic

| A850 - A850 Telemetry Gateway - 192.168.99.150:80 | - GUI 3.7.1                                                 |                                                                    |          |                                                                    |                            | 1 |     | ×       |
|---------------------------------------------------|-------------------------------------------------------------|--------------------------------------------------------------------|----------|--------------------------------------------------------------------|----------------------------|---|-----|---------|
| File Edit Gateway Tools Language Help             |                                                             |                                                                    |          |                                                                    |                            |   |     |         |
| 🔓 💕 03:40:07 🚯 之 🍥 🕼 🖓                            |                                                             |                                                                    |          |                                                                    |                            |   |     |         |
| RTUs Users Networking Jobs Sensor Types Pro       | ofiles Moderns Operating S                                  | ystem Firewall System Logs                                         |          |                                                                    |                            |   |     |         |
| ×                                                 | > Network > AT > Weat                                       | ther Station                                                       |          |                                                                    |                            |   | (RT | 'U: 19) |
| Network                                           | Basic Advanced Settin                                       | gs State Location Maintenance                                      |          |                                                                    |                            |   |     |         |
| 8                                                 | r Bauk Settings<br>RTU D<br>Modem<br>Node D<br>Pol Settings | 834687<br>GPRS_Fort-0142<br>19<br>Interval (hh.mr.ss)<br>(x0:15:00 | <b>V</b> | Basic State<br>TTU Type<br>Firmware Version<br>Battery Voltage [V] | 4760<br>00006 00n 00m<br>0 |   |     |         |

Basic settings can be configured on this tab. The tab also includes the RTU ID information.

#### **Advanced Settings**

#### Figure 37. RTU settings, advanced settings

| 🔒 🚽 03.35.06 🚱 🞅 🧇 🖌 🗖          |                                         |                            |   |                                |          |      |
|---------------------------------|-----------------------------------------|----------------------------|---|--------------------------------|----------|------|
| Us Users Networking Jobs Sensor | Types Profiles Moderns Operating System | n Firewall System Logs     |   |                                |          |      |
|                                 | > Network > AT > Weather                | Station                    |   |                                |          | (RTU |
|                                 |                                         | State Location Maintenance |   |                                |          |      |
| Network                         | Advanced Settings                       |                            |   | GSM / GPRS Communication Setti | 105      |      |
| Admin Group                     | Subclass                                |                            | - | Phone                          |          |      |
| Weather Station                 | Serial Number                           |                            |   | SMS Number for Notifications   |          |      |
| · - vveamer station             | Time Zone                               | Europe/Vienna              | * | Authentication Code            | 12345    |      |
|                                 | Station Active                          | P                          |   | GPRS Timeout [8]               | 30       |      |
|                                 | Master                                  | P                          |   | GPRS Errors Max.               | 3        |      |
|                                 | Notification Check                      |                            |   | Disconnect after Poll          |          |      |
|                                 | Advanced RTU Settings                   |                            |   | Advanced PoliPing Settings     |          |      |
|                                 | VO Port Settings                        | F                          |   | Ping Interval [s]              | 21600    |      |
|                                 | Power supply                            |                            |   | Poll Priority                  | Normal   |      |
|                                 | Connection Management                   | r                          |   | Poll on Power Fail             |          |      |
|                                 | Sensor Notification                     |                            |   | Max Data Delay [s]             | 21600    |      |
|                                 | Dynamic Slot Active                     |                            |   | Max Data Age [s]               | 86400000 |      |
|                                 | Allow FOTA                              | ٢                          |   | Min Data Quality [%]           | 50       |      |
|                                 | Protocol Settings                       |                            |   | RECORDS Payload Length         | 2000     |      |
|                                 | Extended info                           |                            |   | Poll Packets OK                | 40       |      |

Note

To configure specific advanced settings (e.g. I/O port settings, GPRS settings), ADCON offers training on the system. For additional information, contact our Customer Service representatives - see "Customer Service" on page 9.

### **Querying the Status**

| A850 - A850 Telemetry Gateway - 192.168.99.1 | 50:80 - GUI 3.7.1                 |                          |                             | -                                                  |          |
|----------------------------------------------|-----------------------------------|--------------------------|-----------------------------|----------------------------------------------------|----------|
| le Edit Gateway Tools Language Help          |                                   |                          |                             |                                                    |          |
| 🔒 🚽 03 21 22 🚱 🔊 🔶 🌾 🐚                       |                                   |                          |                             |                                                    |          |
| 0 0.035135 0 K. A & 14                       |                                   |                          |                             |                                                    |          |
| TUS Users Networking Jobs Sensor Types       | Profiles Moderns Operating System | Firewall SystemLogs      |                             |                                                    |          |
|                                              | > Network > AT > Weather Sta      |                          |                             |                                                    | (RTU: 1) |
|                                              | Basic Advanced Settings St        |                          |                             |                                                    | (RTU: 1  |
| Network                                      | RTU Info Status                   | Ele Location Maintenance | Details for Tasks and State |                                                    |          |
| 8 🔡 Admin Group                              | PWP High                          | 0                        | First Slot                  | No date                                            |          |
| в 🗣 ат                                       | PMP Low                           | 0                        | Last Slot                   | No date                                            |          |
| G - Weather Station                          | Power Supply Type                 | Solarcel                 | Last LC                     | 0                                                  |          |
| III 🥐 INTERNAL<br>III 🥙 IOA                  | Int. Temperature                  | 0                        | Last Pol                    | 2021-06-29 11:33:52                                |          |
| B Wind Speed 270 & Dir                       | Uptime                            | 0000d 00h 00m            | Next Poll                   | 2021-06-29 11:48:52                                |          |
| SDIA                                         | Resets                            | 0                        | Last Ping                   | No date                                            |          |
| H 2010                                       | SST [s]                           | 0                        | Next Ping                   | 1970-01-01 07:00:00                                | _        |
| SDIB                                         | Slot Interval [8]                 | 0                        | Last Time Sync              | No date                                            |          |
| ¥ 100                                        | Samples per Slot                  | 0                        | Next Time Sync              | 1970-01-02 01:00:00                                |          |
| SDID                                         | Connection Information            |                          | Last Configuration          | No date                                            |          |
|                                              | Pol/Ping Error Rates [%]          | 0:0                      | Configuration Date          | 2021-06-28 16:18:51                                |          |
|                                              | Data Delay                        | 18807d 09h 33m 52s       | Last Refresh                | No date                                            |          |
|                                              | Data Errors                       | 0                        | Refresh Scheduled           | 2038-01-19 04:14:07                                |          |
|                                              | Connectable Times [UTC]           | 00:00-24:00              | Confouration Flags          |                                                    |          |
|                                              | IP Address                        | 0.0.0.0                  | Config Needed               | sst   anig sampling   anig threshold   anig notify |          |

Here you will find system-related information about the RTU.

41

### **Location Settings**

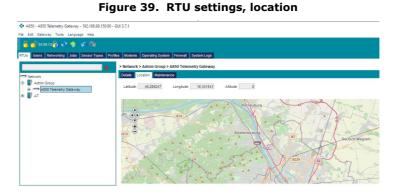

On this tab you can configure settings for the location of the RTU. You can adjust the position via GPS or by positioning it on the map.

Figure 40. RTU settings, maintenance

#### **Maintenance**

| In 2 Stor Q 2 C 2 Stor Types Portes Water Station (1971) 1 Store Constraint State State Constraint State State Constraint State Constraint St  |                                    |                |                           |                      |     |      |                         | - 0  | >      |
|----------------------------------------------------------------------------------------------------|------------------------------------|----------------|---------------------------|----------------------|-----|------|-------------------------|------|--------|
| Base         Revenues         Date         Modern         Provide         System Lage           Set         Methods Setters         Network > AT > Westlier Station         (RT0. 11           ors         SetWorks > AT > Westlier Station         (RT0. 11           Addo Teamstry Gateway         Ease         Advanced Settings         Sate         Leaders           * Addo Teamstry Gateway         1         22:04-052 92:51:13         Mantenance         read         Year           * Under Station         0:02:04-052 92:51:24         Information         read         read         read                                                                                                    | tit Gateway Tools Language Help    |                |                           |                      |     |      |                         |      |        |
| Base         Revenues         Date         Modern         Provide         System Lage           Set         Methods Setters         Network > AT > Westlier Station         (RT0. 11           ors         SetWorks > AT > Westlier Station         (RT0. 11           Addo Teamstry Gateway         Ease         Advanced Settings         Sate         Leaders           * Addo Teamstry Gateway         1         22:04-052 92:51:13         Mantenance         read         Year           * Under Station         0:02:04-052 92:51:24         Information         read         read         read                                                                                                    | 🚽 02 45 09 🚱 과 🧇 🖉 🔿               |                |                           |                      |     |      |                         |      |        |
| Deterministic Control (1)         Deterministic Control (1)         Optimization (1)         Optimization (1) <th< th=""><th></th><th></th><th></th><th></th><th></th><th></th><th></th><th></th><th></th></th<>                                                                                                    |                                    |                |                           |                      |     |      |                         |      |        |
| Date         Date         Cathonical Settingta         South         Lession         Management of the setting of the setting of the                                                                      | Users Networking Jobs Sensor Types | Profiles Moder | ns Operating System Fire  | ewall System Logs    |     |      |                         |      |        |
| Date         Type         URL         User         Tect           # A55 Texnet/y Galeway         1         2021-06-29 1251:13         Mantenance         cold         Yearly check         21           2         2021-06-29 1251:03         Information         root         changee Star settings         21           2         2021-06-29 1251:04         Mattery Changeed         root         changee Star settings         21                                                                                                    |                                    | > Netwo        | rk > AT > Weather Station | 1                    |     |      |                         | (RTI | U: 11  |
| A 456 Teenerdy Gateway         1         222/4652 12.51 13         Mantematics         root         Yeany check         P           2         202/46-20 25.12 8         Information         noot         changed Sint entrings         Image: Changed Sint entrings         Image: Chan                                                                                                    | etwork                             | Basic          | Advanced Settings State   | Location Maintenance |     |      |                         |      | i,     |
| T         2         2021-08-29 12:51:28         information         root         charged Slot settings                                                                                                    | Admin Group                        |                | Date                      | Type                 | URL | User | Text                    |      | annu a |
| 2 2017-0-21:51:149 Entry Changed root Canaged An entry and Canaged An entry and Canaged An en |                                    | 1              | 2021-06-29 12:51:13       | Maintenance          |     | root | Yearly check            |      |        |
| 3 2021-06-29 12:51:49 Battery Changed root                                                                                                    | AT Weather Station                 | 2              |                           |                      |     |      | changed Slot settings   | 500  |        |
| 4 2021-06-28 12:52:07 Repair root exchanged broken cables                                                                                                    | Weather Station                    | 3              |                           |                      |     |      |                         |      |        |
|                                                                                                    |                                    | 4              | 2021-06-29 12:52:07       | Repair               |     | root | exchanged broken cables |      |        |
|                                                                                                    |                                    |                |                           |                      |     |      |                         |      |        |
|                                                                                                    |                                    |                |                           |                      |     |      |                         |      |        |
|                                                                                                    |                                    |                |                           |                      |     |      |                         |      |        |
|                                                                                                    |                                    |                |                           |                      |     |      |                         |      |        |
|                                                                                                    |                                    |                |                           |                      |     |      |                         |      |        |
|                                                                                                    |                                    |                |                           |                      |     |      |                         |      |        |
|                                                                                                    |                                    |                |                           |                      |     |      |                         |      |        |
|                                                                                                    |                                    |                |                           |                      |     |      |                         |      |        |
|                                                                                                    |                                    |                |                           |                      |     |      |                         |      |        |
|                                                                                                    |                                    |                |                           |                      |     |      |                         |      |        |
|                                                                                                    |                                    |                |                           |                      |     |      |                         |      |        |
|                                                                                                    |                                    |                |                           |                      |     |      |                         |      |        |
|                                                                                                    |                                    |                |                           |                      |     |      |                         |      | - 1    |
|                                                                                                    |                                    |                |                           |                      |     |      |                         |      |        |
|                                                                                                    |                                    |                |                           |                      |     |      |                         |      |        |

On this tab you can create log entries to define service tasks for the RTU. For example, Battery replaced, station cleaned

|          | nced Settings State Location  | Routing Maintenance                      |                                                                    |                        |   |
|----------|-------------------------------|------------------------------------------|--------------------------------------------------------------------|------------------------|---|
| Holdbrur | ITO                           | Enstounn                                 | Mittehath Available RTUs<br>8029 addff Weather<br>Adoon Weather A7 |                        |   |
| XA       | ere erreuter<br>tores         | Water                                    |                                                                    | र<br>स                 |   |
| Tulin    |                               | uburg<br>Duburg be<br>© OpenStreetMap of | utsch Wagran                                                       |                        |   |
|          | Route List<br>Activated Route | Hop Names                                | Activate Route from Date                                           | Activate Route to Date | 2 |
|          |                               |                                          |                                                                    |                        |   |

On this tab you can set up routes for the UHF RTUs.

Note

To configure specific advanced settings (e.g. routing), ADCON offers training on the system. For additional information, contact our Customer Service representatives - see "Customer Service" on page 9.

# **Connecting Internal Sensors to the RTU**

The values of the internal RTU sensors are provided in the data panel of the **RTUs main window**. Each connected sensor is also displayed separately in Explorer and can be edited on the tab. Connect the sensors to the RTU.

|                                                                                                 | egulator<br>(ountry)                                                               | 5ensor Value<br>0<br>1624962048<br>0                                                                                                    |                                                                                                    | No date<br>No date<br>2021-06-29 12:18:52                                                                                                    | (F<br>Timestamp                                                                                                    |
|-------------------------------------------------------------------------------------------------|------------------------------------------------------------------------------------|----------------------------------------------------------------------------------------------------|----------------------------------------------------------------------------------------------------|----------------------------------------------------------------------------------------------------|----------------------------------------------------------------------------------------------------|
| 1 Battery Vo<br>2 Charging R<br>3 Data Delay<br>4 GSM Cell (1<br>5 GSM Cell (1<br>6 GSM Cell (1 | Name<br>tage<br>gulator<br>Jountry)                                                | 0<br>0<br>1824982048                                                                                                    |                                                                                                    | No date                                                                                                    |                                                                                                    |
| 2 Charging R<br>3 Data Delay<br>4 GSM Cell (0<br>5 GSM Cell (1<br>6 GSM Cell (1                 | tage<br>sgulator<br>iountry)                                                       | 0<br>0<br>1824982048                                                                                                    |                                                                                                    | No date                                                                                                    |                                                                                                    |
| 3 Data Delay<br>4 GSM Cell (0<br>5 GSM Cell (1<br>6 GSM Cell (1                                 | (ountry)                                                                           | 1624962048                                                                                                    |                                                                                                    |                                                                                                    |                                                                                                    |
| 3 Data Delay<br>4 GSM Cell (0<br>5 GSM Cell (1<br>6 GSM Cell (1                                 | country)                                                                           |                                                                                                    |                                                                                                    |                                                                                                    |                                                                                                    |
| s GSM Cell (0<br>6 GSM Cell (7                                                                  |                                                                                    | 0                                                                                                    |                                                                                                    | 2021-00-29 12:10:52                                                                                                    |                                                                                                    |
| 6 GSM Cell (7                                                                                   | ocation)                                                                           |                                                                                                    |                                                                                                    | No date                                                                                                    |                                                                                                    |
|                                                                                                 |                                                                                    | 0                                                                                                    |                                                                                                    | No date                                                                                                    |                                                                                                    |
| 7 GSN Cell (                                                                                    | letwork)                                                                           | 0                                                                                                    |                                                                                                    | No date                                                                                                    |                                                                                                    |
|                                                                                                 | ower D)                                                                            | 0                                                                                                    |                                                                                                    | No date                                                                                                    |                                                                                                    |
| 8 GSM Signa                                                                                     | Strength                                                                           | 0                                                                                                    |                                                                                                    | No date                                                                                                    |                                                                                                    |
| 9 Modern Tim                                                                                    | e (Off)                                                                            | 0                                                                                                    |                                                                                                    | No date                                                                                                    |                                                                                                    |
| 10 Modern Tim                                                                                   | e (On)                                                                             | 0                                                                                                    |                                                                                                    | No date                                                                                                    |                                                                                                    |
| 11 Pol Time                                                                                     |                                                                                    | 0                                                                                                    |                                                                                                    | No date                                                                                                    |                                                                                                    |
| 12 Poll Traffic                                                                                 |                                                                                    | 0                                                                                                    |                                                                                                    | No date                                                                                                    |                                                                                                    |
| 13 Radio Error                                                                                  | Rate (Long-Term)                                                                   | 0                                                                                                    |                                                                                                    | No date                                                                                                    |                                                                                                    |
| 14 Radio Error                                                                                  | Rate (Short-Term)                                                                  | 0                                                                                                    |                                                                                                    | No date                                                                                                    |                                                                                                    |
| 15 Temperatur                                                                                   | e Internal                                                                         | 0                                                                                                    |                                                                                                    | No date                                                                                                    |                                                                                                    |
|                                                                                                 |                                                                                    | <u></u>                                                                                                    | 1                                                                                                    | Battery Voltage                                                                                                    |                                                                                                    |
| 8                                                                                               |                                                                                    |                                                                                                    |                                                                                                    |                                                                                                    | Connection Parameter                                                                                                    |
|                                                                                                 |                                                                                    |                                                                                                    |                                                                                                    |                                                                                                    |                                                                                                    |
|                                                                                                 |                                                                                    |                                                                                                    |                                                                                                    |                                                                                                    |                                                                                                    |
|                                                                                                 | Name                                                                               | Type                                                                                                    |                                                                                                    |                                                                                                    |                                                                                                    |
|                                                                                                 |                                                                                    |                                                                                                    |                                                                                                    |                                                                                                    | 6                                                                                                    |
|                                                                                                 |                                                                                    |                                                                                                    |                                                                                                    |                                                                                                    |                                                                                                    |
|                                                                                                 |                                                                                    |                                                                                                    |                                                                                                    |                                                                                                    |                                                                                                    |
|                                                                                                 |                                                                                    |                                                                                                    |                                                                                                    |                                                                                                    |                                                                                                    |
|                                                                                                 |                                                                                    |                                                                                                    |                                                                                                    |                                                                                                    | off                                                                                                    |
|                                                                                                 |                                                                                    |                                                                                                    |                                                                                                    |                                                                                                    | on                                                                                                    |
|                                                                                                 |                                                                                    |                                                                                                    |                                                                                                    |                                                                                                    | 0H                                                                                                    |
|                                                                                                 |                                                                                    |                                                                                                    |                                                                                                    |                                                                                                    |                                                                                                    |
|                                                                                                 |                                                                                    | Conned                                                                                                    |                                                                                                    |                                                                                                    | long-term                                                                                                    |
|                                                                                                 | Combo Sensors                                                                      |                                                                                                    |                                                                                                    |                                                                                                    | short-term                                                                                                    |
|                                                                                                 | Name                                                                               | Manufacturer Type                                                                                                    |                                                                                                    | Temperature Internal                                                                                                    | one court                                                                                                    |
|                                                                                                 | 11 Pol Time<br>12 Pol Traffic<br>13 Radio Error<br>14 Radio Error<br>15 Temperatur | 11 Rol Time ( 22 Rol Tarko 12 Rol Tarko 13 Rod Carro Hold (Con-Term) 14 Rod Carro Hold (Con-Term) 15 Temperature Internal 15 Connect Sensors 16 Participation ( 16 Participation ( 17 Participation ( 17 Pa | 11 No Tene 0<br>22 No Tene 0<br>23 Notation 0<br>24 Notation 0<br>25 Temperature Internal 0<br>26 Contect Sensors<br>Single Sensors<br>Single Sensors<br>Conto Sensors<br>Conto Sensors<br>Conto Sensors | 19         PA Trate         0           20         PA Trate         0           213         Rada tornik Rate(Inop-Erm)         0           13         Rada tornik Rate(Inop-Erm)         0           15         Tornext Sensors         0           16         Tornext Sensors         1           17         Tornext Sensors         1           18         Tornext Sensors         1           19         Tornext Sensors         1           10         Tornext Sensors         1           10         Tornext Sensors         1           10         Tornext Sensors         1           11         Tornext Sensors         1           12         Tornext Sensors         1           13         Tornext Sensors         1           14         5         1           15         Tornext Sensors         1           16         Tornext Sensors         1           16         Tornext Sensors         1           17         Tornext Sensors         1           18         Tornext Sensors         1 | 11     Normal     0     No ada       20     Normal     No ada     No ada       20     Normal     No ada     No ada       210     Roto form Rout (Long-Term)     0     No ada       210     Roto form Rout (Long-Term)     0     No ada       2110     Roto form Rout (Long-Term)     0     No ada       2111     Roto form Rout (Long-Term)     0     No ada       2111     Roto form Rout (Long-Term)     No ada     No ada       2111     Roto form Rout (Long-Term)     No ada     No ada       2111     Roto form Rout (Long-Term)     No ada     No ada       2111     Roto form Rout (Long-Term)     No ada     No ada       2111     Roto form Rout (Long-Term)     No ada     No ada       2111     Roto form Rout (Long-Term)     No ada     No ada       2111     Roto form Rout (Long-Term)     No ada     No ada       2111     Roto form Rout (Long-Term)     No ada     No ada       2111     Roto form Rout (Long-Term)     No ada     No ada       2111     Roto form Rout (Long-Term)     No ada     No ada       2111     Roto form Rout (Long-Term)     No ada     No ada       2111     Roto form Rout (Long-Term)     No ada     No ada |

Figure 42. Connect Sensors

- 1. Lock the configurator for editing.
- 2. Navigate in Explorer to the internal sensor called *INTERNAL*.
- 3. Right-click with the mouse to open the context menu.
- 4. In the context menu click on **Connect Sensors**.
- 5. A popup window opens with the available sensors.
- 6. Select the desired individual and combination sensors.

You can sort the sensors alphabetically by clicking on "Name". Use the SHIFT key to select multiple sensors and the CTRL key to deselect sensors.

Confirm your selection with **Connect**. The sensors appear under "Connected Sensors".

Confirm with **OK**. The new sensor is added to Explorer.

# **Connecting External Sensors to the I/O Ports**

The values of the external RTU sensors are provided in the data panel of the **RTUs main window**. Each connected sensor is also displayed separately in Explorer and can be edited on the tab. Connect the sensors to the I/O ports of the RTU.

| Action Drages<br>Action Drages<br>Action                                                                                                    | ×      | > Netw | ork > AT > We | ather Sta   | tion > IOA        |             |                                   |            |       |               |    |                      |
|----------------------------------------------------------------------------------------------------|--------|--------|---------------|-------------|-------------------|-------------|-----------------------------------|------------|-------|---------------|----|----------------------|
| Ann choice 2<br>2 Word Steed 0<br>2 Word Steed 2<br>3 Word Steed 20 2 0 2<br>5 Connect Stears<br>5 Connect Stears<br>5 Connect Stear                                                                                                    | verk   |        |               |             | Name              |             |                                   | Sensor \   | alue  |               |    | Timestamp            |
| Context Station<br>WriteField.<br>Not State 270 8 Dr<br>State<br>State<br>Stat |        | 1      |               | 1           |                   |             |                                   |            |       |               |    |                      |
| Image: Name of Service Service     Image: Name of Service Service     Image: Name of Service Service     Image: Name of Service Service       Image: Name of Service Service     Image: Name of Service Service     Image: Name of Service Service     Image: Name of Service Service       Image: Name of Service Service     Image: Name of Service Service     Image: Name of Service Service     Image: Name of Service Service       Image: Name of Service Service     Image: Name of Service Service     Image: Name of Service Service     Image: Name of Service Service       Image: Name of Service Service     Image: Name of Name of Service Service     Image: Name of Service Service     Image: Name of Service Service       Image: Name of Service Service     Image: Name of Name of Service Service     Image: Name of Service Service     Image: Name of Service Service       Image: Name of Service Service     Image: Name of Name of Service Service     Image: Name of Service Service     Image: Name of Service Service       Image: Name of Service Service     Image: Name of Name of Service Service     Image: Name of Service Service     Image: Name of Service Service       Image: Name of Service Service     Image: Name of Service Service     Image: Name of Service Service     Image: Name of Service       Image: Name of Service Service     Image: Name of Service Service     Image: Name of Service Service     Image: Name of Service       Image: Name of Service Service     Image: Name of Service Service     Image: Name of                                                                                                    | AT .   | 2      | Wind Speed    |             |                   |             | 0                                 |            |       |               |    |                      |
| A contract Stratus     A contract Stratus     A contract Stratu                                                                                                    |        |        | Connect S     | ensors      |                   |             |                                   |            |       |               |    |                      |
| Service Service         Single Service         1         1         1         1         1         1         1         1         1         1         1         1         1         1         1         1         1         1         1         1         1         1         1         1         1         1         1         1         1         1         1         1         1         1         1         1         1         1         1         1         1         1         1         1         1         1         1         1         1         1         1         1         1         1         1         1         1         1         1         1         1         1         1         1         1         1         1         1         1         1         1         1         1         1         1         1         1         1         1         1         1         1         1         1         1         1         1         1         1         1         1         1         1         1         1         1         1         1         1         1         1         1         1         1                                                                                                    |        |        |               |             |                   |             |                                   |            |       |               |    |                      |
| Service Service         Single Service         1         1         1         1         1         1         1         1         1         1         1         1         1         1         1         1         1         1         1         1         1         1         1         1         1         1         1         1         1         1         1         1         1         1         1         1         1         1         1         1         1         1         1         1         1         1         1         1         1         1         1         1         1         1         1         1         1         1         1         1         1         1         1         1         1         1         1         1         1         1         1         1         1         1         1         1         1         1         1         1         1         1         1         1         1         1         1         1         1         1         1         1         1         1         1         1         1         1         1         1         1         1         1         1                                                                                                    |        |        | 2             | Available : | Sensors           | _           |                                   |            | Conne | acted Sensors |    |                      |
| Store         Emplorations         2         West Speed         1           % 50 0         1         Karrier Vietnese         Adom Tell Ver         0         2         Verde         2         Verde         1         2         Verde         2         Verde         2         2         Verde         2         Verde         2         2         Verde         2         2         2         2         2         2         2         2         2         2         2         2 <td< td=""><td></td><td></td><td></td><td></td><td></td><td>×</td><td></td><td></td><td></td><td></td><td></td><td>Connection Parameter</td></td<>                                                                                                    |        |        |               |             |                   | ×           |                                   |            |       |               |    | Connection Parameter |
| 10me         10me         textintarrer         Tyre         Consection           10me         10me/status/convert         Tyre         Consection         Addom Tick         Addom Tick         Addom T                                                                                                    |        |        |               | Single S    | ensors            |             |                                   |            |       |               |    |                      |
| 1 Let Yierkes Accon Tell. Net                                                                                                    |        |        |               |             | Name              | the factor  |                                   | Connection |       | 2 Wild ope    | eu | 1                    |
| 2 Precolation Wareus Generic 2 m 4     7     7     7     7     7     7     7     7     7     7     7     7     7     7     7     7     7     7     7     7     7     7     7     7     7     7     7     7     7     7     7     7     7     7     7     7     7     7     7     7     7     7     7     7     7     7     7     7     7     7     7     7     7     7     7     7     7     7     7     7     7     7     7     7     7     7     7     7     7     7     7     7     7     7     7     7     7     7     7     7     7     7     7     7     7     7     7     7     7     7     7     7     7     7     7     7     7     7     7     7     7     7     7     7     7     7     7     7     7     7     7     7     7     7     7     7     7     7     7     7     7     7     7     7     7     7     7     7     7     7     7     7     7     7     7     7     7     7     7     7     7     7     7     7     7     7     7     7     7     7     7     7     7     7     7     7     7     7     7     7     7     7     7     7     7     7     7     7     7     7     7     7     7     7     7     7     7     7     7     7     7     7     7     7     7     7     7     7     7     7     7     7     7     7     7     7     7     7     7     7     7     7     7     7     7     7     7     7     7     7     7     7     7     7     7     7     7     7     7     7     7     7     7     7     7     7     7     7     7     7     7     7     7     7     7     7     7     7     7     7     7     7     7     7     7     7     7     7     7     7     7     7     7     7     7     7     7     7     7     7     7     7     7     7     7     7     7     7     7     7     7     7     7     7     7     7     7     7     7     7     7     7     7     7     7     7     7     7     7     7     7     7     7     7     7     7     7     7     7     7     7     7     7     7     7     7     7     7     7     7     7     7     7     7     7     7     7     7     7     7     7     7     7     7     7     7     7     7     7     7     7     7     7     7                                                                                                    |        |        |               |             |                   |             |                                   |            |       |               |    |                      |
| 3         Pecceptation         Various         Generic 10 mm         4           4         PAR         Actor Time - ARX1         3           5         Impacter Vulnew         Various         Generic 5 mm         4           6         Gatad Tables         Various         Generic 5 mm         4           7         Pecciptation         Various         Generic 5 mm         4           8         Warking         Various         Generic 5 mm         4           8         Warking         Various         Generic 5 mm         4           6         Control 5 densing         Various         Generic 5 mm         4                                                                                                    |        |        |               | 2           |                   |             |                                   |            |       |               |    |                      |
| A PAR     Accontine_RAR1     S     impaired water     A required water     A detends Planater     A detends Planater     A detends P                                                                                                    | C SDID |        |               |             |                   |             |                                   |            |       |               |    |                      |
|                                                                                                    |        |        |               |             |                   | Adcon Tele. | PAR1                              | 3          |       |               |    |                      |
| 7         Peccipitation         Various         Generic 0.5 mm         4           8         Various         Generic 0.1 m0         4         •           Control Sensors         Control Sensors         Control Sensors                                                                                                    |        |        |               | 5           | Irrigation Volume | Various     | Generic 5 ml                      | 4          |       |               |    |                      |
| a Vesume Varous Genero 3 t m3 4  Contro Sensors Contro Sensors                                                                                                    |        |        |               | 6           | Global Rediation  | Various     | Generic 0 - 2000 Wim <sup>2</sup> | 3          |       |               |    |                      |
| Contro Sensors                                                                                                    |        |        |               | 7           | Precipitation     | Various     | Generic 0.5 mm                    | 4          |       |               |    |                      |
| Combo Sensors                                                                                                    |        |        |               | 8           | Volume            | Various     | Generic 0.1 m3                    | 4          | *     |               |    |                      |
| Name Manufacturer Type                                                                                                    |        |        |               | Combo S     | Sensors           |             |                                   | Ce         | nnect |               |    |                      |
|                                                                                                    |        |        |               |             | Name              | Mar         | ufacturer                         | Type       |       |               |    |                      |
|                                                                                                    |        |        |               |             |                   |             |                                   |            |       |               |    |                      |

Figure 43. Connect Sensors

- 1. Lock the configurator for editing.
- 2. Navigate in Explorer to the desired sensor connection.
- 3. Right-click with the mouse to open the context menu.
- 4. In the context menu click on Connect Sensors.

# **Managing Sensor Settings**

Tabs are available for managing and editing the sensors.

Lock the configurator for editing by clicking on the **Lock Configuration** tool bar shortcut.

### **Basic Settings**

| A850 - A850 Telemetry Gateway - 192.168.99.150 | 680 - GUI 3.7.1          |                            |                                | - 0                              |
|------------------------------------------------|--------------------------|----------------------------|--------------------------------|----------------------------------|
| Edit Gateway Tools Language Help               |                          |                            |                                |                                  |
| 🔓 🚽 03:10:42 🙀 之 🌒 🌾 🔌                         | Profiles Medama Operatio | o Sustam Skawall Sustam Lo | -                              |                                  |
|                                                | -                        |                            | eed 270 & Dir > Wind Direction | (R                               |
| P Network                                      | Basic Advanced           |                            |                                |                                  |
| Admin Group                                    | Basic<br>Node ID         | 37                         | State<br>RTU Name              | Weather Station                  |
| A850 Telemetry Gateway                         | Sensor Level             | 2                          | RTU Code                       | 834567                           |
| AT                                             |                          |                            | Type                           | Wind Direction - Generic 0 - 360 |
| AT     Weather Station                         |                          |                            | HHR                            | D-030007-0000000000.013          |
| B WREENEL                                      |                          |                            | Manufacturer                   | Various                          |
| Battery Votage                                 |                          |                            | EUD                            | Wind direction (degree)          |
| Charging Regulator                             |                          |                            | Subclass                       | No. Wind Direction               |
| Data Delay                                     |                          |                            | Latest Slot Time               | No date                          |
| GSM Cell (Country)                             |                          |                            | Latest Slot Value              | 0                                |
| GSM Cell (Location)                            |                          |                            | Slot Interval [a]              | 0                                |
| GSM Cell (Network)                             |                          |                            | Offset Time                    | 0                                |
| GSM Cell (Tower ID)                            |                          |                            | Status                         | Vaid                             |
| GSM Signal Strength                            |                          |                            |                                |                                  |
| Modem Time (On)                                |                          |                            |                                |                                  |
| PoliTime                                       |                          |                            |                                |                                  |
| Poll Traffic                                   |                          |                            |                                |                                  |
| Radio Error Rate (Long-Term)                   |                          |                            |                                |                                  |
| Radio Error Rate (Short-Term)                  |                          |                            |                                |                                  |
| Temperature Internal                           |                          |                            |                                |                                  |
| 🖼 🥐 IDA                                        |                          |                            |                                |                                  |
| H Wind Speed 270 & Dir                         | _                        |                            |                                |                                  |
| Wind Direction                                 |                          |                            |                                |                                  |
| Wind Speed                                     |                          |                            |                                |                                  |
| B 20 IA                                        |                          |                            |                                |                                  |
| SDIB                                           |                          |                            |                                |                                  |
|                                                |                          |                            |                                |                                  |
| 001 🐝                                          |                          |                            |                                |                                  |

Status information is provided on this tab.

**Advanced Settings** 

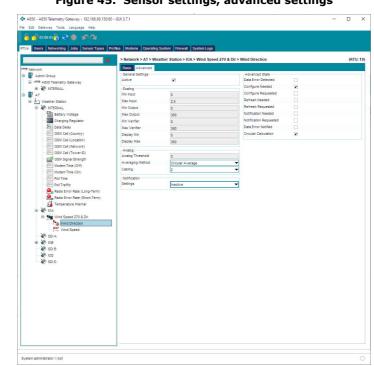

Figure 45. Sensor settings, advanced settings

*Note* To configure specific advanced settings (e.g. calibration), ADCON offers training on the system. For additional information, contact our Customer Service representatives – see "Customer Service" on page 9.

# **Chapter 6. Configuration**

This chapter on configuration covers all network settings required for optimized use of the gateway.

Only system administrators (root) are allowed to configure the corresponding settings. All other users (admin and root) can view the configured settings, but cannot make changes – with the exception of RTU settings (also see "Users" on page 46).

- **CAUTION** System administrators must have the relevant IT technician qualifications and must be authorized to make the changes. Improper handling can cause damage to the device.
  - *Note* Create a backup before making changes with the configurator. You can restore the data in the event that errors are made in the configuration settings.

# Configurator

The following explains the key settings options in the configurator using the available tabs.

*Note* Depending on the selected device, different tabs are available for advanced settings.

### **RTUs Main Menu**

The **RTUs main menu** provides an overview of the network. From here you can navigate to detailed views of the nodes or to the other tab windows and perform functions.

Figure 46. RTUs main menu

| <ul> <li>A850 - A850 Telemetry Gateway - 192,168.99.</li> </ul> | 150:80 - GUI 3.7.1              |                             |                            |                     | >     |
|-----------------------------------------------------------------|---------------------------------|-----------------------------|----------------------------|---------------------|-------|
| e Edit Gateway Tools Language Help                              |                                 |                             |                            |                     |       |
| 🧧 🚽 00.11.38 🚱 🞅 🧇 🕼 🐚                                          |                                 |                             |                            |                     |       |
|                                                                 |                                 |                             |                            |                     |       |
| TUs Users Networking Jobs Sensor Type                           | s Profiles Moderns Operating Sy | stem Firewall SystemLogs    |                            |                     |       |
|                                                                 | > Network > Admin Grou          | ID > A850 Telemetry Gateway |                            |                     | (RTU: |
|                                                                 | Details Location Main           |                             |                            |                     | -     |
| Network                                                         | Settings                        | enance                      | State                      |                     |       |
| 8 - 🔐 Admin Group                                               | Time Zone                       | Europe/Vienna               | Serial Number              | 104491              |       |
| A850 Telemetry Gateway                                          | Ping Interval [s]               | 900                         | Battery Voltage [V]        | 9.49                |       |
| B & NTERNAL                                                     |                                 | 300                         | Internal Temperature ["C]  | 34.5                |       |
| TA T                                                            |                                 |                             | Charper State              | 04.0                |       |
| Weather Station                                                 |                                 |                             | Uptime                     | 0000d 01h 19m       |       |
| Battery Votage                                                  |                                 |                             | CPU Load [%]               | 0000001019m         |       |
|                                                                 |                                 |                             | Network Load               | 0.081152            |       |
| Charging Regulator                                              |                                 |                             | Memory Free (KB)           |                     |       |
| Data Delay                                                      |                                 |                             |                            | 32816               |       |
| GSM Cell (Country)                                              |                                 |                             | Disk Free [KB]<br>AC Power | 250498              |       |
| GSM Cell (Lebabon)                                              | -                               |                             |                            |                     |       |
| GSM Cell (Network)                                              |                                 |                             | CPU Clock [MHz]            | 199,065             |       |
| GSM Cell (Tower ID)                                             |                                 |                             | Last Ping                  | 2021-06-28 16:09:02 |       |
| Modem Time (Off)                                                |                                 |                             |                            |                     |       |
| Nodem Time (On)                                                 |                                 |                             |                            |                     |       |
| Pol Time                                                        |                                 |                             |                            |                     |       |
| Post Fine                                                       | *                               |                             |                            |                     |       |

#### **Users**

Users are managed on the **Users** tab. You can add new users, delete users and set up user roles (admin or user).

Figure 47. Users

| • A85     | 50 - A850 Telemetry Gateway - 1 | 92.168.99.150:80 - GUI 3.7.1 |                             |                      |      |          | -                   |  |
|-----------|---------------------------------|------------------------------|-----------------------------|----------------------|------|----------|---------------------|--|
| le Ed     | tit Gateway Tools Language      | Help                         |                             |                      |      |          |                     |  |
| 8         | 🚽 00.06:11 👫 之 🧁 🗴              | 0                            |                             |                      |      |          |                     |  |
|           |                                 |                              |                             |                      |      |          |                     |  |
| RTUs      | Users Networking Jobs S         | ensor Types Profiles Modern  | s Operating System Firewall | System Logs          |      |          |                     |  |
| TUs       | Users Networking Jobs S         | ensor Types Profiles Modern  | s Operating System Firewall | System Logs          |      |          |                     |  |
| TUs       | Users Networking Jobs S         | ensor Types Profiles Modern  | B Operating System Firewall | System Logs<br>Phone | Туре | Password | Last Access         |  |
| tTUs<br>1 | 3                               | \$                           |                             |                      | Type | Password |                     |  |
| 1<br>2    | User Name                       | Login Name                   |                             |                      |      |          | 2021-06-28 16:18:50 |  |

#### **User roles**

- *Root* can change all system settings
- *Administrator* can add users and change RTU settings. This user has read only rights for system settings
- User can change RTU settings

### **Networking (root)**

You can set the gateway network parameters on the **Networking** tab – see "*Customizing Network Settings"* on page 51.

#### Figure 48. Networking

| 8 6 2 4                                                                                             | 60                                                                |                                                            |              |  |  |
|----------------------------------------------------------------------------------------------------|-------------------------------------------------------------------|------------------------------------------------------------|--------------|--|--|
| RTUs Users Networking                                                                               | Jobs Sensor Types Profiles Modems Ope                             | rating System Firewall Syst                                | em Logs      |  |  |
| Basic Settings<br>AB50 Telemetry Gateway Hos<br>Network Mode                                        | a850-104491<br>Static                                             | DNS Settings<br>Primary DNS Server<br>Secondary DNS Server | 192.168.99.1 |  |  |
| Network Adapter Configuration –<br>IP Address<br>Subnet Mask<br>Default Gateway<br>Roadcast Address | 192 188.99.150<br>255 255 255.0<br>192 188.99.1<br>192 188.99 255 |                                                            |              |  |  |
| Console Settings<br>Local IP Address<br>Remote IP Address                                           | 192.168.2.1                                                       |                                                            |              |  |  |

The following settings options are available:

- *Basic Settings* information about the mode and name of the A850 Telemetry Gateway in your network
- LAN Settings enter the addresses and settings for a LAN network
- Console Settings specify the IP addresses for access to your console via the network
- DNS Settings
  - Primary DNS Server available primary server
  - Secondary DNS Server available alternative server

# Jobs (root)

Actions that have been run and scheduled are listed on the **Jobs** tab. The following job information is available:

When you click on a row, additional settings related to the job appear.

- Name type of job
- Last Result status of establishing contact
- Last Run time when the last contact took place
- Last Run time the next contact should take place

Note

# Figure 49. Jobs

|                                | Gateway Tools        | ateway - 192.168.99.150:80 -<br>Language Help |                    |                                                      |                     |                                                     |         |                   |
|--------------------------------|----------------------|-----------------------------------------------|--------------------|------------------------------------------------------|---------------------|-----------------------------------------------------|---------|-------------------|
|                                | 00.03:19 🐔 ج         |                                               | des Hadams Dave    | ating System Firewall System Log                     |                     |                                                     |         |                   |
| os o                           | sers Networking      | Name                                          | illes moderns Oper | Last Result                                          | 3                   | Last Run                                            | Schedul | ed Execution Time |
| 1                              | PPP Dialup           |                                               | OK                 |                                                      | No date             |                                                     | No date |                   |
| 2                              | DynDNS Service       |                                               | ОК                 |                                                      | No date             |                                                     | No date |                   |
| 3                              | SSH Tunnel Servic    |                                               | ок                 |                                                      | No date             |                                                     | No date |                   |
| 4                              | Notification Service |                                               | ок                 |                                                      | No date             |                                                     | No date |                   |
| 5                              | NTP Service (Netv    | vork Time Protocol)                           | OK                 |                                                      | 2021-06-28 14:50:52 |                                                     | No date |                   |
| Setting<br>lab Sch<br>latify o |                      | Disabled                                      | •                  | Primary Server Account<br>Phone<br>Login<br>Password |                     | Secondary Server Acco<br>Phone<br>Login<br>Password | unt     |                   |
| State                          |                      |                                               |                    | Password                                             |                     | reserve                                             |         |                   |
| ast Re                         |                      | ок                                            |                    |                                                      |                     |                                                     |         |                   |
| ast Ru                         |                      | No date                                       |                    |                                                      |                     |                                                     |         |                   |
|                                | 0                    | No date                                       |                    |                                                      |                     |                                                     |         |                   |

#### **PPP Dialup (Point-to-Point Protocol)**

Manages the PPP internet connection. PPP dialup refers to a network connection to the internet or to a PPP server which is established using a dialup modem.

#### **DynDNS Service (Dynamic Domain Name System)**

Manages the host name in the DNS so that the gateway can be accessed on the internet. This is important if your internet provider only provides dynamic IP addresses, i.e. IP addresses that can change every time the system accesses the internet.

*Note Note that for GPRS connections a static public IP address is required.* 

Dynamic DNS allows you to assign a fixed host name to a dynamic IP address and to access this address via the host name.

#### SSH Tunnel Service (Secure Shell Tunnel)

Manages the secure shell tunnel to connect end devices via the internet with secure communication.

SSH tunneling makes it possible to connect other hosts on the internet to the A850 Telemetry Gateway using an SSH server as a proxy even if the A850 Telemetry Gateway does not have an official IP address or cannot be accessed directly from the internet.

#### **Notification Service**

Manages notifications. The notifications are placed in a queue and sent to the notification server. Different notifications are generated:

- Notification from a sensor of an RTU that changes its value (digital connections) or reaches a configured threshold (analog connections).
- Notification from an RTU (depending on the data delay).
- Notification from the gateway (depending on the enabled events such as data delay, restart, configuration changes).

*Note* To send notifications as text messages (SMS), an external GSM modem must be connected.

#### **NTP Service (Network Time Protocol)**

Manages the protocol for synchronizing the time between computers and devices.

### **Sensor Types**

The **Sensor Types** tab provides additional information about the sensors on the network.

| Figure 50. | Sensor T | ypes |
|------------|----------|------|
|------------|----------|------|

|       | 0 - A850 Telemetry Gate<br>I Gateway Tools La | way - 192,168,99,150:80 - ( | SUI 3.7.1            |                       |                  |        |                      |                 | - 0              |    |
|-------|-----------------------------------------------|-----------------------------|----------------------|-----------------------|------------------|--------|----------------------|-----------------|------------------|----|
|       | 🔓 00.13:07 😤 🍋 1                              |                             |                      |                       |                  |        |                      |                 |                  |    |
| Us    | Users Networking J                            | obs Sensor Types Profi      | les Moderns Operatin | g System Firewall Sys | tem Logs         |        |                      |                 |                  |    |
| ensor | Types Combo Sensor                            | Types Sensor Tables         |                      |                       |                  |        |                      |                 |                  |    |
|       |                                               | ×                           |                      |                       |                  |        |                      |                 |                  |    |
|       | Name                                          | Type                        | Manufacturer         | Nin Output Value      | Max Output Value | Method | Connection Parameter | Supply Time [s] | Available Status |    |
| 1     | RF N                                          | Diagnostics RTU             | Adcon Telemetry      | 0                     | 1                | 0      | 0                    | 1               | ĸ                | ۱. |
| 2     | RF OUT                                        | Diagnostics RTU             | Adcon Telemetry      | 0                     | 1                | 0      | 0                    | 1               | r.               |    |
| 3     | Battery Voltage                               | Diagnostics A850/RTU        | Adcon Telemetry      | 0                     | 1                | 0      | 0                    | 1               |                  |    |
| 4     | Temperature                                   | Generic -40 - +60 °C        | Various              | -40                   | 60               | 0      | 1                    | 2               | N                |    |
| 5     | Soil Temperature                              | Generic -20 - +40 °C        | Adcon Telemetry      | -20                   | 40               | 0      | 1                    | 2               | R                |    |
| 6     | Relative Humidity                             | Generic 0 - 100 %           | Various              | 0                     | 100              | 0      | 2                    | 2               | ĸ                |    |
| 7     | Leaf Wetness                                  | WET                         | Adcon Telemetry      | 0                     | 1                | 0      | 3                    | 2               | R                |    |
| 8     | Precipitation                                 | Generic 0.2 mm              | Various              | 0                     | 0,2              | 0      | 4                    | 0               | R                |    |
| 9     | Precipitation                                 | Generic 1.0 mm              | Various              | 0                     | 1                | 0      | 4                    | 0               | R                |    |
| 10    | PAR                                           | PAR1                        | Adcon Telemetry      | 0                     | 5000             | 0      | 3                    | 2               | ×                |    |
| 11    | Irrigation Volume                             | Generic 5 ml                | Various              | 0                     | 5                | 0      | 4                    | 0               | ×.               |    |
| 12    | Barometric Pressure                           | Generic 750 - 1050 hPa      | Various              | 750                   | 1050             | 0      | 2                    | 2               | R                |    |
| 13    | Wind Direction                                | Generic 0 - 360             | Various              | 0                     | 360              | 0      | 2                    | 2               | R                |    |
| 14    | Wind Speed                                    | Generic 100 km/h            | Various              | 0                     | 100              | 0      | 1                    | 2               | ĸ                |    |
| 15    | Wind Speed                                    | Generic 200 km/h            | Various              | 0                     | 200              | 0      | 1                    | 2               | 2                |    |
|       | Wind Speed                                    | Pro10/2 270 km/h            |                      | 0                     | 270              | 0      |                      | 2               | ¥                |    |

The following tabs are available:

- Sensor Types list of sensors with details;
- Combo Sensor Types list of combination sensors with name, type and manufacturer;
- Sensor Tables list of sensors with conversion table.

You can add new sensors, delete sensors and copy or export entries.

# **Profiles**

RTU profiles can be added and edited on the **Profiles** tab.

| The Edit Calency Tells Language Hite<br>Control Language Hite<br>Control Language Hite<br>Cont                                                                                                    |                                                                                                    | - 192.168.99.150:80 - GUI 3.7.1               |                                                                                                    | - D >                                |
|----------------------------------------------------------------------------------------------------|----------------------------------------------------------------------------------------------------|-----------------------------------------------|----------------------------------------------------------------------------------------------------|--------------------------------------|
| Nome         Nome         Operating System. For wall         You was sound Type         Nome         Operating System. For wall         You was sound         Sound Type         Nome         Operating System. For wall         You was sound         Sound Type         Sound Type         Nome         Call         Sound Type         Nome         Call         Operating System. Tope         Nome         Call         Sound Type         Nome         Call         Nome         Call         Sound Type         Nome         Call         Nome         Call         Sound Type         Nome         Call         Nome         Call         Nome         Nome         Nome                                                                                                    | le Edit Gateway Tools Langua                                                                                                    | age Help                                      |                                                                                                    |                                      |
| Name         Lases         Non 0 SL 100 SL 10                                           | 🔒 💕 00:14:18 🏠 📌 🧇                                                                                                    | ¥ (N)                                         |                                                                                                    |                                      |
| Name         Loten         Notes/Test         NO D St. 100 St. 100 S                                                    | TUs Users Networking Jobs                                                                                                    | Sensor Types Profiles Moderns Operating Syste | m Firewall SystemLogs                                                                                                    |                                      |
| Image: Image:                          |                                                                                                    | ×                                             | 24 10 10                                                                                                    |                                      |
| Image: Image:                          | Name Listen Notify T                                                                                                    | Internal VD 4 SI VD 8 SI VD C SI VD D SI VD 4 | S 10 B S 10 C S 10 D S Valve SDL12 SDL12 SDL12 SDL12 SDL12 SDL12 SDL12 SDL12                                                                                                    | 12 Discon Interval Interval Idle Tim |
| Ites Settings<br>and NewPrefix ID Pet Settings Inter & Differ [M] Inter & Differ [M] Inter |                                                                                                    |                                               |                                                                                                    |                                      |
| Identification         Internal Soft Tree (p)           construit-region         0.0 A Static Tree (p)           construit-region         0.0 A Static Tree (p)           static Soft Tree (p)         0.0 A Static Tree (p)           data do Static Tree (p)         0.0 Static Tree (p)           data do Static Tree (p)         0.0 Static Tree (p)           data do Static Tree (p)         0.0 Static Tree (p)           data do Static Tree (p)         0.0 Static Tree (p)           data do Static Tree (p)         0.0 Static Tree (p)           data do Static Tree (p)         0.0 Static Tree (p)           data do Static Tree (p)         0.0 Static Tree (p)           data do Static Tree (p)         0.0 Static Tree (p)           data do Static Tree (p)         0.0 Static Tree (p)                                                                                                    |                                                                                                    |                                               |                                                                                                    | Do not o                             |
| Intervention         Intervention         Intervention           concention***********************************                                                                                                    |                                                                                                    |                                               |                                                                                                    |                                      |
| Identification         Internal Soft Tree (p)           construit-region         0.0 A Static Tree (p)           construit-region         0.0 A Static Tree (p)           static Soft Tree (p)         0.0 A Static Tree (p)           data do Static Tree (p)         0.0 Static Tree (p)           data do Static Tree (p)         0.0 Static Tree (p)           data do Static Tree (p)         0.0 Static Tree (p)           data do Static Tree (p)         0.0 Static Tree (p)           data do Static Tree (p)         0.0 Static Tree (p)           data do Static Tree (p)         0.0 Static Tree (p)           data do Static Tree (p)         0.0 Static Tree (p)           data do Static Tree (p)         0.0 Static Tree (p)           data do Static Tree (p)         0.0 Static Tree (p)                                                                                                    |                                                                                                    |                                               |                                                                                                    |                                      |
| Identification         Internal Soft Tree (p)           construit-region         0.0 A Static Tree (p)           construit-region         0.0 A Static Tree (p)           static Soft Tree (p)         0.0 A Static Tree (p)           data do Static Tree (p)         0.0 Static Tree (p)           data do Static Tree (p)         0.0 Static Tree (p)           data do Static Tree (p)         0.0 Static Tree (p)           data do Static Tree (p)         0.0 Static Tree (p)           data do Static Tree (p)         0.0 Static Tree (p)           data do Static Tree (p)         0.0 Static Tree (p)           data do Static Tree (p)         0.0 Static Tree (p)           data do Static Tree (p)         0.0 Static Tree (p)           data do Static Tree (p)         0.0 Static Tree (p)                                                                                                    |                                                                                                    |                                               |                                                                                                    |                                      |
| Identification         Internal Soft Tree (p)           construit-region         0.0 A Static Tree (p)           construit-region         0.0 A Static Tree (p)           static Soft Tree (p)         0.0 A Static Tree (p)           data do Static Tree (p)         0.0 Static Tree (p)           data do Static Tree (p)         0.0 Static Tree (p)           data do Static Tree (p)         0.0 Static Tree (p)           data do Static Tree (p)         0.0 Static Tree (p)           data do Static Tree (p)         0.0 Static Tree (p)           data do Static Tree (p)         0.0 Static Tree (p)           data do Static Tree (p)         0.0 Static Tree (p)           data do Static Tree (p)         0.0 Static Tree (p)           data do Static Tree (p)         0.0 Static Tree (p)                                                                                                    |                                                                                                    |                                               |                                                                                                    |                                      |
| Intervention         Intervention         Intervention           concention***********************************                                                                                                    |                                                                                                    |                                               |                                                                                                    |                                      |
| Internal Section ()         Internal Section ()           Consection ()         UP Asstrmers ()           Consection ()         UP Asstrmers ()           Consection ()         UP Asstrmers ()           Consection ()         UP Asstrmers ()           Consection ()         UP Asstrmers ()           Consection ()         UP Asstrmers ()           Consection ()         De net change           Consection ()         De net change           Consection ()         De net change           Consection ()         De net change           Consection ()         De net change           Consection ()         De net change           Consection ()         De net change           Consection ()         De net change           Consection ()         De net change           Consection ()         De net change                                                                                                    |                                                                                                    |                                               |                                                                                                    |                                      |
| Maren Startme (M         Marend Startme (M           Convectivity         VIA Startme (M           Convectivity         VIA Startme (M           Lastme Tese         VIA Startme (M           Lastme Tese         VIA Startme (M           Lastme VIA Startme (M         VIA Startme (M           Lastme VIA Startme (M         VIA Startme (M           Lastme VIA Startme (M         VIA Startme (M           Lastme VIA Startme (M         VIA Startme (M           Lastme VIA Startme (M         VIA Startme (M           Lastme VIA Startme (M         VIA                                                                                                    |                                                                                                    |                                               |                                                                                                    |                                      |
| Maren Startme (M         Marend Startme (M           Convectivity         VIA Startme (M           Convectivity         VIA Startme (M           Lastme Tese         VIA Startme (M           Lastme Tese         VIA Startme (M           Lastme VIA Startme (M         VIA Startme (M           Lastme VIA Startme (M         VIA Startme (M           Lastme VIA Startme (M         VIA Startme (M           Lastme VIA Startme (M         VIA Startme (M           Lastme VIA Startme (M         VIA Startme (M           Lastme VIA Startme (M         VIA                                                                                                    |                                                                                                    |                                               |                                                                                                    |                                      |
| Internal Section ()         Internal Section ()           Consection ()         UP Asstrmers ()           Consection ()         UP Asstrmers ()           Consection ()         UP Asstrmers ()           Consection ()         UP Asstrmers ()           Consection ()         UP Asstrmers ()           Consection ()         UP Asstrmers ()           Consection ()         De net change           Consection ()         De net change           Consection ()         De net change           Consection ()         De net change           Consection ()         De net change           Consection ()         De net change           Consection ()         De net change           Consection ()         De net change           Consection ()         De net change           Consection ()         De net change                                                                                                    |                                                                                                    |                                               |                                                                                                    |                                      |
| Somethy         UA A Startmen (A)         UA A Startmen (A)           Somethy         UA A Startmen (A)         UA Startmen (A)           Somethy         UB A Startmen (A)         UB A Startmen (A)           Somethy         UB Startmen (A)         UB Startmen (A)           Somethy         UB Startmen (A)         UB Startmen (A)           Somethy         UB Startmen (A)         UB Startmen (A)           Somethy         UB Startmen (A)         UB Startmen (A)           Somethy         UB Startmen (A)         UB Startmen (A)           Somethy         UB Startmen (A)         UB Startmen (A)           Somethy         UB Startmen (A)         UB Startmen (A)                                                                                                    |                                                                                                    |                                               |                                                                                                    |                                      |
| Antechny         V0 A Samples / Stat           Asamples / Stat         V0 Samples / Stat           Asamples / Stat         V0 Samples / Stat           Asamples / Stat         V0 Samples / Stat           Asamples / Stat         V0 Samples / Stat           Asamples / Stat         V0 Samples / Stat           Asamples / Stat         V0 Samples / Stat           Asamples / Stat         V0 Samples / Stat           Asamples / Stat         V0 Samples / Stat           Asamples / Stat         V0 Samples / Stat           Asamples / Stat         V0 Samples / Stat           Asamples / Stat         V0 Samples / Stat                                                                                                    |                                                                                                    |                                               |                                                                                                    |                                      |
| Auge Constraints         Did Statimes (i)         Did Statimes (i)           VD Statimes (i)         VD Statimes (i)         VD Statimes (i)           VD Statimes (i)         VD Statimes (i)         VD Statimes (i)           VD Statimes (i)         VD Statimes (i)         VD Statimes (i)           VD Statimes (i)         VD Statimes (ii)         VD Statimes (iii)           VD Statimes (iii)         VD Statimes (iii)         VD Statimes (iii)                                                                                                    |                                                                                                    | NewProfile                                    |                                                                                                    |                                      |
| Named 03000mg         V0 8 Sampler / Stat           Accorded 2400mg/Statings         V0 8 Sampler / Stat           Accorded 2400mg/Statings         V0 5 Sampler / Stat           Accorded 2400mg/Statings         V0 5 Sampler / Stat           Accorded 2400mg/Statings         V0 5 Sampler / Stat           V0 0 5 Statings / Stat         V0 0 Statings / Stat                                                                                                    | ame                                                                                                    | NewProfile                                    | Internal Slot Time [s]                                                                                                    |                                      |
| -dworded Staffings         U/O C Staffings         U/O C Staffings           screends staff FUI         Do not change         U/O C Staffings           screends regular Staffings         U/O C Staffings         U/O C Staffings           screends regular Staffings         U/O C Staffings         U/O C Staffings           screends regular Staffings         U/O D Staffings         U/O D Staffings                                                                                                    | lame<br>Connectivity                                                                                                    | NewFrotle                                     | Internal Sict Time [s]                                                                                                    |                                      |
| Baconed and Pol         Do not change         VIC Start Time (k)           brink Primery (k)         VIC Startmer (k)         VIC Startmer (k)           0 D Start Time (k)         VIC Startmer (k)         VIC Startmer (k)           0 D Start Time (k)         VIC Startmer (k)         VIC Startmer (k)                                                                                                    | ame<br>Connectivity<br>Isten Times                                                                                                    | NewProfile                                    | Internal Stot Tme [s]           I/O A Stot Tme [s]           I/O A Stot Tme [s]           I/O A Samples / Stot                                                                                                    |                                      |
| ter val Prinsy (k) V0 C Samples / Stot V0 D Stot Time (k) V0 D Stot Time (k)                                                                                                    | lame<br>Connectivity<br>isten Times<br>lobity Timeout [8]                                                                                                    | NewProtie                                     | Internal Stot Time [s]           VD A Skit Time [s]           VD A Skit Time [s]           VD B Stot Time [s]                                                                                                    |                                      |
| terval Secondary [s] VD Dist Time [s]                                                                                                    | lame<br>Connectivity<br>isten Times<br>Lotify Timeout [s]<br>Advanced GSI//OPRS Settings                                                                     |                                               | Internal Stat Tree (b)           VID A Stat Tree (b)           VID A Stat Tree (b)           VID A Stat Tree (b)           VID B Stat Tree (b)                                                                                                    |                                      |
|                                                                                                    | ame<br>Connectivity<br>isten Times<br>otfly Timeout [a]<br>Advanced USI/UOPRS Settings<br>isconnect after Poll                                               |                                               | Hered US Time (b)           VA A Strift m (b)           VA A Strift m (b)           VA A Strift m (b)           VA A Strift m (b)           VA D Strift m (b)           VD D Strift m (b)           VD D Strift m (b)           VD D Strift m (b)                                                                                                    |                                      |
| Is Treast R                                                                                                    | lame<br>Connectivity<br>Isten Times<br>Loddy Timeout [s]<br>Advanced QSIJ/QPRS Settings<br>Isconnect after Poll<br>Iterval Primary [s]                       |                                               | eterad Sto Trice (p)           c/A Sta Trice (p)           c/A Sta Trice (p)           c/A Sta Trice (p)           c/B Sta Trice (p)           c/B Sta Trice (p)           c/B Sta Trice (p)           c/D Sta Trice (p)           c/D Sta Trice (p)           c/D Sta Trice (p)           c/D Sta Trice (p)           c/D Sta Trice (p)           c/D Sta Trice (p)           c/D Sta Trice (p) |                                      |
|                                                                                                    | ame<br>Connectivity<br>Isten Times<br>Ofly Timeout (s)<br>Advanced OSIL/IOPRS Settings<br>Isconnect after Poll<br>terval Primary (s)<br>Terval Secondary (s) |                                               | Hermal Sta Time (b)           VA A Sta Time (b)           VA A Sta Time (b)           VA A Sta Time (b)           VA B Sta Time (b)           VA B Stargies / Stat           VA D Stargies / Stat           VA D Stargies / Stat           VA D Stargies / Stat           VA D Stargies / Stat           VA D Stargies / Stat           VA D Stargies / Stat                                     |                                      |
|                                                                                                    | lame<br>Donectivky<br>(sten Times<br>(dby Timeout [s]<br>Advanced QSI//QPRS Settings<br>(sconnect after Poll<br>terval Primary [s]                           |                                               | Hermal Sta Time (b)           VA A Sta Time (b)           VA A Sta Time (b)           VA A Sta Time (b)           VA B Sta Time (b)           VA B Stargies / Stat           VA D Stargies / Stat           VA D Stargies / Stat           VA D Stargies / Stat           VA D Stargies / Stat           VA D Stargies / Stat           VA D Stargies / Stat                                     |                                      |

You can add, copy or delete entries.

When you click on a row, additional settings related to the profile appear. Note

### **Modems**

Different modem types can be added and managed on the **Modems** tab. To set up a modem on your ADCON wireless network, see "Setting up Modems" on page 36.

| Figur                                                                                | e 52        | . Modems                         |      |  |   |
|--------------------------------------------------------------------------------------|-------------|----------------------------------|------|--|---|
| 💠 A850 - A850 Telemetry Gateway - 192.168.99.150.80 - GUI 3.7.1                      |             |                                  |      |  | × |
| File Edit Gateway Tools Language Help                                                |             |                                  |      |  |   |
| <u>6</u> ∰ <u>6</u> ≷ ★ ⊭ №                                                          |             |                                  |      |  |   |
| RTUs Users Networking Jobs Sensor Types Profiles Moderns Operating System Firewall S | System Logs |                                  |      |  |   |
| Wireless Moderns Wireless Modern Name Wireless Modern Interface                      |             | Basic                            |      |  |   |
| Wreiess Nodem Name Wreiess Modem Interface                                           |             | Basic Settings<br>GPRS Port      |      |  |   |
|                                                                                      | -           | Use encryption                   | 9142 |  |   |
|                                                                                      |             | Log all Calls                    | 2    |  |   |
|                                                                                      |             | Log al Pola                      | R.   |  |   |
| GPRS Moderne                                                                         |             | Log all FOTA Messages            | V    |  |   |
| GPRS Nodem Name                                                                      |             | Log FOTA Messages persistent     | ×    |  |   |
| 1 GPRS-Port-9142                                                                     |             | Basic State                      |      |  |   |
|                                                                                      |             | Number of RTUs                   | 1    |  |   |
|                                                                                      |             | Number of connected RTUs         | 0    |  |   |
|                                                                                      |             | Number of RTUs updating firmware | 0    |  |   |
| Dialup Nodems                                                                        |             |                                  |      |  | _ |
| Dialup Modern Name Dial Up Modern Interface                                          | <b>6</b>    |                                  |      |  |   |
|                                                                                      | -           |                                  |      |  |   |
|                                                                                      |             |                                  |      |  |   |
|                                                                                      |             |                                  |      |  |   |
|                                                                                      |             |                                  |      |  |   |
|                                                                                      |             |                                  |      |  |   |
| System administrator / root                                                          |             |                                  |      |  |   |

#### **Wireless Modems**

Most RTU types communicate with the gateway via a wireless connection. To do this, a wireless modem, for example an A440 with cable or an RA440 via the internet, must be connected to the gateway.

The firmware version of the A440 wireless modem must be at least 3.0. Note

#### **GPRS Modems**

In the case of GPRS modems, no hardware is installed. The connection is via software. The ports used must be accessible via the internet. For GPRS connectivity, ADCON recommends using ports above 4000.

# **Operating System**

The **Operating System** tab is where you can change operating system settings.

Figure 53. Operating System

| 🔒 🚽 00.04.56 🐔 I           | 2 🔶 🖌 🐧                       |                                          |        |                      |                     |
|----------------------------|-------------------------------|------------------------------------------|--------|----------------------|---------------------|
| RTUs Users Networki        | ng Jobs Sensor Types Profiles | Moderns Operating System Firewall System | n Loga |                      |                     |
| Configuration and Database | e Settings                    | Send Notification on                     |        | Last Occurred Events |                     |
| Config Flush Interval [s]  | 300                           | Time Set                                 |        | Time Set             | No date             |
| State Flush Interval [s]   | 3600                          | Restart                                  |        | Restart              | 2021-06-28 14:50:31 |
| Database Interval [s]      | 28800                         | Reconfiguration                          |        | Reconfiguration      | 2021-06-28 16:18:50 |
| Database Values            | 120000                        | Power Failure                            |        | Power Failure        | No date             |
| Optional Shutdown Settings |                               | Battery Low                              |        | Low Battery          | No date             |
| A850 Gateway               | 86400                         | Device Change                            |        | Device Change        | No date             |
| letwork Interface          | 86400                         | Failed Login                             |        | Failed Login         | 2021-06-28 15:07:24 |
| Network Service Ports      |                               | Storage Failure                          |        | Storage Failure      | No date             |
| HTTP                       | 80                            | Job Command                              |        | Job Command          | No date             |
| HTTPS                      | 0                             | Set Time on Gate                         |        |                      |                     |
| Teinet                     | 0                             | Set Tills on Gate                        | may    |                      |                     |
| TP-Command                 | 0                             |                                          |        |                      |                     |
| TP-Data                    |                               |                                          |        |                      |                     |
| SSH                        | 0                             |                                          |        |                      |                     |
| SNMP                       | 0                             |                                          |        |                      |                     |
| SNMP Community             | public                        |                                          |        |                      |                     |
| Remote System Log Server   |                               |                                          |        |                      |                     |
| Hostname                   |                               |                                          |        |                      |                     |
| Port                       | 0                             |                                          |        |                      |                     |

The following settings options are available:

- Configuration and Database Settings
- Optional Shutdown Settings
- Network Service Ports
- Remote System Log Server
- Send Notification on
- Last Occurred Events

# **Firewall**

On the **Firewall** tab you can change settings for the firewall or management of IP connection rules.

#### Figure 54. Firewall

| eway Tools Language Help              |                                              |                   |  |
|---------------------------------------|----------------------------------------------|-------------------|--|
| :08:23 🚹 🔁 🌒 🧭 🖓                      |                                              |                   |  |
| Networking Jobs Sensor Types Profiles | Modems Operating System Firewall System Logs |                   |  |
|                                       |                                              | Logging           |  |
|                                       | 0.0.0.0/0                                    | Avg. per Minute 1 |  |
| ing SSL                               | 0.0.0/0                                      | Max. per Minute 5 |  |
| ients                                 | 0.0.0.0/0                                    |                   |  |
| ients using SSL                       | 0.0.0.0/0                                    |                   |  |
|                                       | 0.0.0.0/0                                    |                   |  |
| sing SSL                              | 0.0.0/0                                      |                   |  |

This is a firewall that manages IP connection rules, i.e. which clients are allowed and which aren't. If all access attempts should be allowed, leave the value set to 0.0.0.0/0. If the list is empty, all access attempts are blocked.

# **System Logs**

The **System Logs** tab includes logs as well as communication and debugging information.

#### Figure 55. System logs

| Version of the second second sec                                                  |  |
|----------------------------------------------------------------------------------------------------|--|
| Kost/fromare     Kostus Professo Parties Professo Parties     Kostus     Kostus                                                      |  |
| Kost/fromare     Kostus Professo Parties Professo Parties     Kostus     Kostus                                                      |  |
| ■ CPU bb The set of the set of the set o                                                 |  |
| B         OUtbin         put of version teams         put of version teams         put of version           B         B         Set of Space (Space Version Teams)         Set of Space (Space Version Teams)         Set of Space (Space Version Teams)         Set of Space (Space Version Teams)         Set of Space (Space Version Teams)         Set of Space (Space Version Teams)         Set of Space Version Teams         Set of Space Version Teams)         Set of Space Version Teams)         Set of Space Versio                                                                                                    |  |
| W basy displays (Non)         Dot 2 0:00114 [cons) determining bills private [cons] determined by a constant of a 11 (cons) determined by a constant of a 11 (cons) determined                                                                             |  |
| W interrup (AAU)         Due 30 001070 (nose) destron.info configuration file /write/configuration file /write/configuration // (a file) (a file) destrop // (a file) (nose) destron.info configuration // (a file) destrop // (a file) destrop // (a file) (nose) destrop // (a file) destrop // (a file) destrop // (a f                                                                             |  |
| W for System         Due 30 0911439 (conc) detects.info confame[120]; purpute tract info batterys.397 temperature31.0177. Ap System)           W fastist         Due 30 0911439 (conc) detects.info confame[120]; purpute tract info lower (chiple 414/00 = thol whole) conder 0.019 1470.           W fastist         Due 30 0911435 (conc) detects.info confame[120]; purpute tract info lower (chiple 414/00 = thol whole) conder 0.019 1470.           W fastist         Due 30 0911455 (conc) detects.info confame[120]; purpute tract info batterys-817 temperature45.0375, AP System           W fastist         Due 30 092044 (conc) detects.info confame[120]; purpute tract info lower (chiple 444/0-4 thole whole=0 lade=1 time=0/0           W fastistics         Due 30 092044 (conc) detects.info poll.dgres.1[30]; chetting daily succeeded for XT 08467           W fastistics         Due 30 092044 (conc) detects.info poll.dgres.1[30]; chetting daily succeeded for XT 08467           W fastistics         Due 30 09420455 (conc) detects.info poll.dgres.1[30]; chetting daily succeeded for XT 08467           W fastistics         Due 30 094355 (conc) detects.info poll.dgres.1[30]; chetting daily succeeded for XT 08467           W fastistics         Due 30 094355 (conc) detects.info poll.dgres.1[30]; chetting daily succeeded for XT 08467                                                                                                    |  |
| W TaxLat [Du 20 09114] (none where info confine [12]; pergume rests info lowe' chylicia étaic inform onder Les' timere//0<br>W Hanco M [Du 20 09114] (none where info pollagers.[10]: deciming data genecessing for 2015 0447<br>[P reventues [Du 20 091244] (none where info confine [12]: pergume bases infor bastery-bit? tegestrates+0.70, Ap poser)<br>W Freewing (C-cord ) has 2 0912151 (none) where information pollagers.[13]: deciming data genecessing for 2015 0447<br>[W demonstrates] [Du 20 041351 (none) where information pollagers.[13]: deciming data genecessing for 2015 0447<br>[W demonstrates] [Du 20 041351 (none) where information pollagers.[13]: deciming data genecessing for 2015 0447<br>[W demonstrates] [Du 20 041351 (none) where information pollagers.[13]: deciming data genecessing for 2015 0447<br>[W demonstrates] [Du 20 041351 (none) where information pollagers.[13]: deciming data genecessing for 2015 0447<br>[W demonstrates] [Du 20 041351 (none) where information pollagers.[13]: deciming data genecessing for 2015 0447<br>[W demonstrates] [Du 20 1041351 (none) where information pollagers.[13]: deciming data genecessing for 2015 04447<br>[W demonstrates] [Du 20 1041351 (none) where information pollagers.[13]: deciming data genecessing for 2015 04447<br>[W demonstrates] [Du 20 1041351 (none) where information pollagers.[13]: deciming data genecessing for 2015 04447<br>[W demonstrates] [Du 20 1041351 (none) where information pollagers.[13]: deciming data genecessing for 2015 04447<br>[W demonstrates] [Du 20 1041351 (none) where information pollagers.[13]: deciming data genecessing for 2015 04447<br>[W demonstrates] [Du 20 1041351 (none) where information pollagers.[13]: deciming data genecessing for 2015 04447<br>[W demonstrates] [Du 20 1041351 (none) where information pollagers.[13]: deciming data genecessing for 2015 04447<br>[W demonstrates] [W data [W data genecessing data genecessing for 2015 04447] [W data [W data genecessing data genecessing data genecessing data genecessing data genecessing data genecessing data genecessing data genecessing data |  |
| <pre>// Hervork Dp 23 09:2014; (none) deemon.info confman[123]; promput board info batterys AlV temperatures 5.437. Al Dover) // Frewarines Dm 23 09:2014; (none) deemon.info confman[123]; promput state info: low-/ chylin-0 k461- eth-1 abh=&gt; node=&gt; led=1 time==//0 // KennelHoules Dm 23 09:2131; (none) deemon.info policys:1[31]; including deemy succeeded for XT 054547 // State [143] Dm 23 09:4153; (none) deemon.info policys:1[31]; including deemy succeeded for XT 054547 // Une Dovens Dm 23 09:2135; (none) deemon.info policys:1[23]; including deemy succeeded for XT 054547 // Une Dovens Dm 23 09:2153; (none) deemon.info policys:1[23]; including deemy succeeded for XT 054547</pre>                                                                                                    |  |
| P Prevantues Nue 20 092044 (note) where indic confine [129]; purpuge tasks links hasterych.10 % expertatue=45.07 % power)<br>M Construction (indication of the indication of the indication of                                               |  |
| V KarnelHoudes<br>W KarnelHoudes<br>Mus 29 (Holisis Canced deamon.indo pointagers.i)[25]: indexing data y successed for XT 35457<br>W Stemps(C-Karl) Kuns 29 60:4152 (anno deamon.indo pointagers.i][25]: indexing data y successed for XT 35457<br>W USE Devices Num 39 10:4152 (anno deamon.indo pointagers.i][25]: indexing data y successed for XT 35457<br>W USE Devices Num 39 10:4157 (anno deamon.indo pointagers.i][25]: indexing data y successed for XT 35457                                                                                                    |  |
| v Storage (2F-Card) Curr 29 09:3532 (none) deemon.into pollid.gprs.1[23]: Cretching delay succeeded for RU 83457<br>¥ Use [Devices) Jun 29 10:03:52 (none) deemon.info pollid.gprs.1[23]: checking delay succeeded for RU 83457                                                                                                    |  |
| 🕑 USB (Devices) Jun 29 10:03:52 (none) daemon.info polld.gprs.1[283]: checking delay succeeded for RTU 834567                                                                                                    |  |
|                                                                                                    |  |
|                                                                                                    |  |
| [j] Log Films Jun 28 10:08:12 (none) daemon.info confinan[183]: saving configuration file /var/confinan.cml.gg (dirty)<br>Unit description in the state of the state of the st                                             |  |
| E INVOEINGERS INV                                                                                                    |  |
| P Rights 20 10:21:55 (see ) down into antique 1201, memory state into the birt attact attact attact attact into 20                                                                                                    |  |
| Callournal Jun 26 10-28-08 (nona) daamon info confrant[128]; normant heard info; battarum6 820 tarmaratura-15 28 C 30 novar)                                                                                                    |  |
| Pollournal Jun 29 10:28:08 (none) deepon.info confman(128): pyrmymt state info: lowe0 chobie0 add0el ethel shdne0 modes0 ledel timere0/0                                                                                                    |  |
| FOTA Journal Jun 29 10:33:52 (none) daemon.info polld.gprs.1[283]: checking delay succeeded for RTU 834567                                                                                                    |  |
| Log Messages Jun 29 10:48:52 (none) daemon.info polld.gprs.1[283]: checking delay succeeded for RTU 834567                                                                                                    |  |
| Selected Jun 29 11:03:52 (none) daemon.info polld.gprs.1[283]: checking delay succeeded for RTU 834567                                                                                                    |  |
| Jun 29 11:08:17 (none) daemon.info confman[128]: saving configuration file /var/confman/confman.mml.gz (dirty)                                                                                                    |  |
| Usered as Jun 28 11:09:41 (none) deemon.varn addXF1[373]: cuvalid HITP authentication header for user root (192.168.99.52:255)<br>Jun 28 11:09:41 (none) deemon.err addXF1[373]: cuvalid not authenticate user: auth failure                                                                                                    |  |

Create a log file for your system. You can filter, display and save one, multiple or all system logs.

*Note* Depending on the log level set, general information is provided (standard) or detailed information (debug) is displayed. You can set the log level via the welcome page of the Telemetry Gateway. The default value is "Standard".

# **Customizing Network Settings**

Customize the network addresses in the following areas (see "*Networking* (root)" on page 47):

- LAN settings
- Console settings
- DNS settings

Note

Logging on as "root" is necessary in order to customize these settings. Logging on as "admin" is necessary in order to check these settings.

| Figure 56. | Customizing | network | settings |
|------------|-------------|---------|----------|
|            |             |         |          |

| Moderns Operating System Firewall Sys<br>DNS Settings<br>Primary DNS Server<br>Secondary DNS Server | tem Loga<br>192.168.99.1 |      |
|----------------------------------------------------------------------------------------------------|--------------------------|------|
| Primary DNS Server                                                                                  | 192.168.99.1             | <br> |
|                                                                                                    | 192.168.99.1             |      |
| Secondary DNS Server                                                                                |                          |      |
|                                                                                                    | 8.4.4.4                  |      |
|                                                                                                    |                          |      |
|                                                                                                    |                          |      |
|                                                                                                    |                          |      |
|                                                                                                    |                          |      |
|                                                                                                    |                          |      |
|                                                                                                    |                          |      |
|                                                                                                    |                          |      |
|                                                                                                    |                          |      |
|                                                                                                    |                          |      |
|                                                                                                    |                          |      |

- 1. Lock the configurator for editing.
- 2. Click on the Networking tab on the tab bar.
- 3. Configure the desired settings.
- 4. Confirm with **OK**.

Save the configuration or cancel the action.

# **Log Monitor**

There are three options available for displaying the system log files. For each modem you can either log all actions or only the failed actions.

# **Call Journal**

Shows the connection information such as the start and end date and any error codes for  ${\sf GPRS}/{\sf UMTS}/{\sf LTE}$  RTUs.

# **Poll Journal**

Shows data transfer information such as start and end time, quantity of data and information on transmissions between the A850 Telemetry Gateway and each RTU.

# **FOTA Journal**

Shows information about the firmware upgrades handled by FOTA.

51

# **Chapter 7. Service**

This chapter covers procedures for maintenance and disposal of the Telemetry Gateway to ensure that the device is functioning properly.

# **Firmware Upgrade**

Upgrade the firmware to maintain the performance of your device. This especially applies to the following:

- New features
- New RTU types
- New sensor types
- Current security settings
- Current debugging settings

To update the device software, 5 firmware files (format: .img) are required:

- Bootloader
- Kernel
- Firmware
- GUI

The following upgrade options are available:

- Web interface (online and offline)
- Computer (terminal) and USB
- Note

Note

Plan approx. 10 minutes for the upgrade. The upgrade will require restarting of the Telemetry Gateway. Save the desired configuration settings before performing the firmware upgrade.

### **Starting the Upgrade Process**

1. Launch your browser and enter the server URL. The default address of the ADCON Telemetry Gateway is: 192.168.1.1 The web interface home page opens.

#### Figure 57. Configurator welcome page

| ADCC                                 | N                      |                        |                                                       |                                    | A850 Telemetry G<br>2021-03-12 10          | -             |
|--------------------------------------|------------------------|------------------------|-------------------------------------------------------|------------------------------------|--------------------------------------------|---------------|
|                                      | e A850 Telemetr        | y Gateway!             |                                                       |                                    |                                            |               |
| Launch<br>Configurator               | Device<br>Status       | Mobile<br>Applications | Set date<br>and time to<br>2021-03-12 10:12:59<br>UTC | Upload<br>A850 Firmware            | Backup<br>Configuration                    |               |
| Download<br>Debugging<br>Information | Turn<br>Debug Log ON   | Turn<br>Debug Log OFF  | Maintenance<br>Tasks                                  | Upload<br>Series 6 RTU<br>Firmware | Read<br>Credits and<br>Licenses            |               |
| © 2020 OTT Hydromet GmbH             | i - BU Adcon Telemetry |                        |                                                       | All trademarks ment                | ioned here are registered with their respe | ctive owners. |

2. Click on **Download Debugging Information** to save the diagnostic functions locally. Enter the user name and password.

*Create a backup before making changes with the configurator. You can restore the data in the event that errors are made in the configuration settings.* 

3. Click on **Backup Configuration** to save your settings locally.

# **Upgrade via the Web Interface**

If you are not connected to the internet, perform the upgrade offline.

- 1. Click on **Upload A850 Firmware** to install the latest device software on your Telemetry Gateway.
- 2. Click on **Search** and select the locally saved firmware files one after another.
- 3. Click on "Upload A850 Firmware" to install the latest device software on your Telemetry Gateway.
- 4. Make sure you have selected the right files so that you don't accidentally downgrade the device.
- 5. **Reboot** the system.

# **Upgrade via the Computer and USB**

A USB port is available if you want to upgrade using the computer.

*Note* Delete outdated image files before restarting.

- 1. Copy all firmware files to a USB stick.
- 2. Plug the USB stick into the Telemetry Gateway USB port.
- 3. Connect the computer to the Telemetry Gateway via Telnet (Putty) or serial console (TeraTerm).
- 4. Log in as the system administrator (root).
- 5. In the main menu select **U** to upgrade the Telemetry Gateway.
- 6. In the "Upgrade Menu" submenu select **U** to upload a firmware image.
- 7. In the "Upgrade Upload Menu" select  $\mathbf{U}$  to access the USB storage.
- 8. Select **0** to select all files.
- 9. Make sure you have selected the right files so that you don't accidentally downgrade the device.
- 10. Press **ESC** twice to return to the main menu.
- 11. In the main menu select  $\mathbf{R}$  to restart the Telemetry Gateway.
- 12. Confirm with **Yes**.
- 13. While rebooting, the firmware is updated and the configuration is adapted to the new features.

# Troubleshooting

If problems occur that cannot be resolved using the following instructions, contact your ADCON dealer *or our Customer Service representatives* – *see* "*Customer Service" on page* 9.

#### Tabelle 1. Troubleshooting

| Problem                                                  | Source                                                               | Solution                                                                                                    |
|----------------------------------------------------------|----------------------------------------------------------------------|----------------------------------------------------------------------------------------------------|
| Telemetry gateway not online after 10 minutes            | No power<br>Upgrade failed                                           | Check status LED                                                                                            |
| Welcome page is showing incorrect information            | Browser error                                                        | Clear cache (F5)                                                                                            |
| Date and time not set correctly                          | NTP client not configured correctly                                  | Check job configuration<br>settings – see "Jobs<br>(root)" on page 47<br>Check NTP server                   |
|                                                          |                                                                      | Set the date and time on<br>the welcome page<br>manually                                                    |
| Configurator not starting                                | JAVA cache error                                                     | Delete the temporary<br>internet files in the JAVA<br>settings                                              |
| Wizard does not display a selection of RTU types         | No modem configured or<br>enabled for the RTU area                   | Configure or enable<br>modem                                                                                |
| No data polling by RTUs after restarting                 | Data polling cannot be started                                       | Set date/time via web<br>interface or configure NTP                                                         |
| Time not set despite<br>enabled NTP                      | NTP configured incorrectly<br>or missing DNS (Domain<br>Name Server) | Use universal<br>NTP server from<br>pool.ntp.org or universal<br>DNS from Google 8.8.8.8<br>or 8.4.4.4      |
| No entries or only a few<br>entries in Poll/Call Journal | Only error logs enabled                                              | For modems, enable the setting <b>Log All Poll/Call</b>                                                     |
| Menu options are grayed out or cannot be selected        | Configuration not locked for configuration or rights are missing     | Lock configuration and<br>adjust user roles, or log in<br>with the appropriate user<br>profile              |
| Manual data import cannot be selected                    | Station is set as "ACTIVE"                                           | Deselect the <b>Station</b><br><b>active</b> checkbox and save<br>the change                                |
| No SSH connection possible                               | SSH inactive                                                         | Configure SSH port on the<br>Operating System tab                                                           |
| Data storage lasts a max.<br>of<br>7 days                | Incorrect configuration for storage intervals                        | Adjust settings for<br>"Database Flush Interval,<br>Database Values" on the<br><b>Operating System</b> tab. |

# Maintenance

The ADCON Telemetry Gateway is largely maintenance free. Replace the battery after 5 or 6 years.

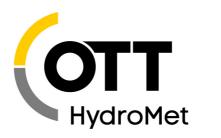

OTT HydroMet GmbH Ludwigstr. 16 87437 Kempten • Germany Phone +49 831 5617-0 Fax +49 831 5617-209 euinfo@otthydromet.com www.otthydromet.com